Sistemi in tempo reale*Earliest Deadline First*

Giuseppe Lipari

Scuola Superiore Sant'Anna

Pisa -Italy

### Earliest Deadline First

- • An important class of scheduling algorithms is the class of dynamic priority algorithms
	- ◦In dynamic priority algorithms, the priority of a task can change during its execution
	- $\ ^{\circ}\,$  Fixed priority algorithms are a sub-class of the more general class of dynamic priority algorithms: the priority of <sup>a</sup> task does not change.
- The most important (and analyzed) dynamic priority algorithm isEarliest Deadline First (EDF)
	- ◦ $\degree$  The priority of a job (istance) is inversely proportional to its absolute deadline;
	- $\circ$  In other words, the highest priority job is the one with the earliest deadline;
	- ◦ If two tasks have the same absolute deadlines, chose one of the two at random (*ties can be broken arbitrarly*).
	- $\,^\circ$  The priority is dynamic since it changes for different jobs of the same task.

## Example: scheduling with RM

• We schedule the following task set with FP (RM priority assignment).

• 
$$
\tau_1 = (1, 4), \tau_2 = (2, 6), \tau_4 = (3, 8).
$$

- $\bullet$   $U=\frac{1}{4}$  $\frac{1}{4}+\frac{2}{6}$  $\frac{2}{6}+\frac{3}{8}$  $\frac{3}{8}=\frac{23}{24}$ 24
- The utilization is greter than the bound: there is a deadline miss!

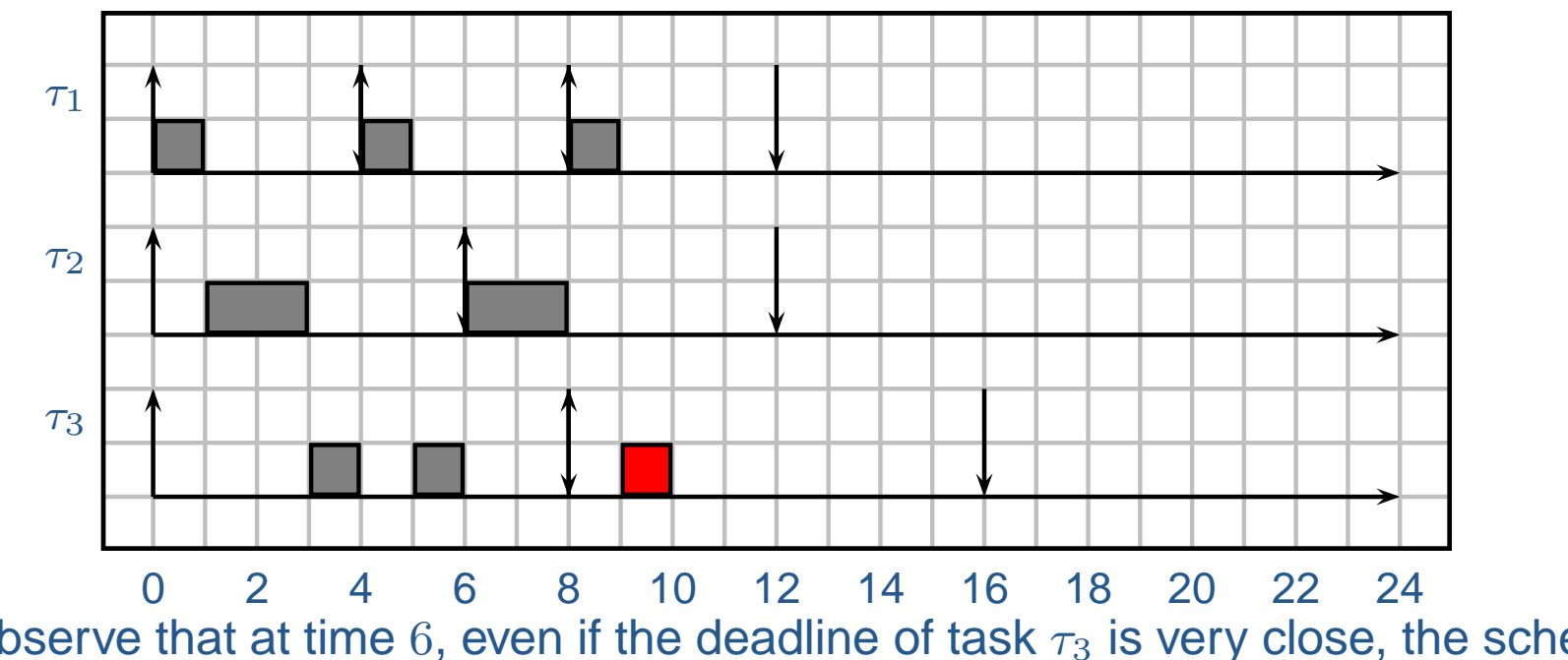

• Observe that at time 6, even if the deadline of task  $\tau_3$  is very close, the scheduler •decides to schedule task  $\tau_2.$  This is the main reason why  $\tau_3$  misses its deadline!

## Example: scheduling with EDF

- •Now we schedule the same task set with EDF.
- $\tau_1 = (1, 4), \tau_2 = (2, 6), \tau_4 = (3, 8).$
- $\bullet$   $U=\frac{1}{4}$  $\frac{1}{4}+\frac{2}{6}$  $\frac{2}{6}+\frac{3}{8}$  $\frac{3}{8}=\frac{23}{24}$ 24
- •Again, the utilization is very high. However, no deadline miss in the hyperperiod.

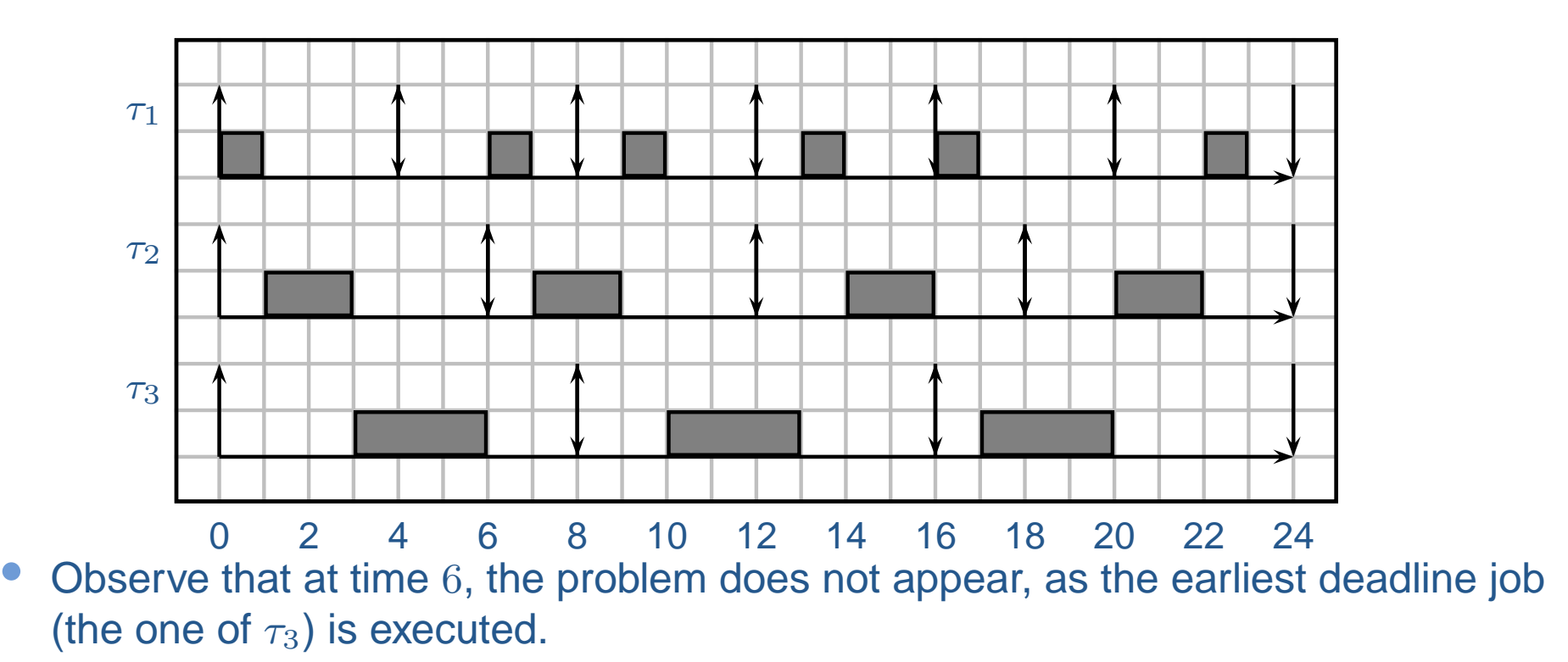

#### Schedulability bound with EDF

•**Theorem** Given a task set of periodic or sporadic tasks, with relative deadlines equal to periods, the task set is schedulable by EDF if and only if

$$
U = \sum_{i=1}^{N} \frac{C_i}{T_i} \le 1
$$

- • **Corollary** EDF is an optimal algorithm, in the sense that if <sup>a</sup> task set if schedulable, then it is schedulable by EDF.
	- $\circ$  $\circ$  In fact, if  $U > 1$  no algorithm can succesfully schedule the task set;
	- $\circ \;$  if  $U\leq 1,$  then the task set is schedulable by EDF (and maybe by other algorithms).
- • In particular, EDF can schedule all task sets that can be scheduled by FP, but not vice versa.
- •Notice also that offsets are not relevant!

### Advantages of EDF over FP

- There is not need to define priorities
	- ◦ Remember that in FP, in case of offsets, there is not an optimal priorityassignment that is valid for all task sets
- • In general, EDF has less context switches
	- $\circ$  In the previous example, you can try to count the number of context switches in the first interval of time: in particular, at time <sup>4</sup> there is no context switch inEDF, while there is one in FP.
- • Optimality of EDF
	- $\circ$  We can fully utilize the processor, less idle times.

## Disadvantages of EDF over FP

- •EDF is not provided by any commercial RTOS, because of some disadvantage
- • Less predictable
	- $\circ$  Looking back at the example, let's compare the response time of task  $\tau_1$ : in FP is always constant and minimum; in EDF is variable.
- $\bullet$  Less controllable
	- $\circ$  if we want to reduce the response time of a task, in FP is only sufficient to give him an higher priority; in EDF we cannot do anything;
	- We have less control over the execution
- • More implementation overhead
	- FP can be implemented with <sup>a</sup> very low overhead even on very small hardware platforms (for example, by using only interrupts);
	- $\circ$  EDF instead requires more overhead to be implemented (we have to keep track of the absolute deadline in <sup>a</sup> long data structure);
	- $\degree$  There are method to implement the queueing operations in FP in O(1); in EDF, the queueing operations take O(log N), where N is the number of tasks.

#### Domino effect

- $\bullet$ In case of overhead  $(U > 1)$ , we can have the *domino effect* with EDF: it means that all tasks miss their deadlines.
- •An example of domino effect is the following;

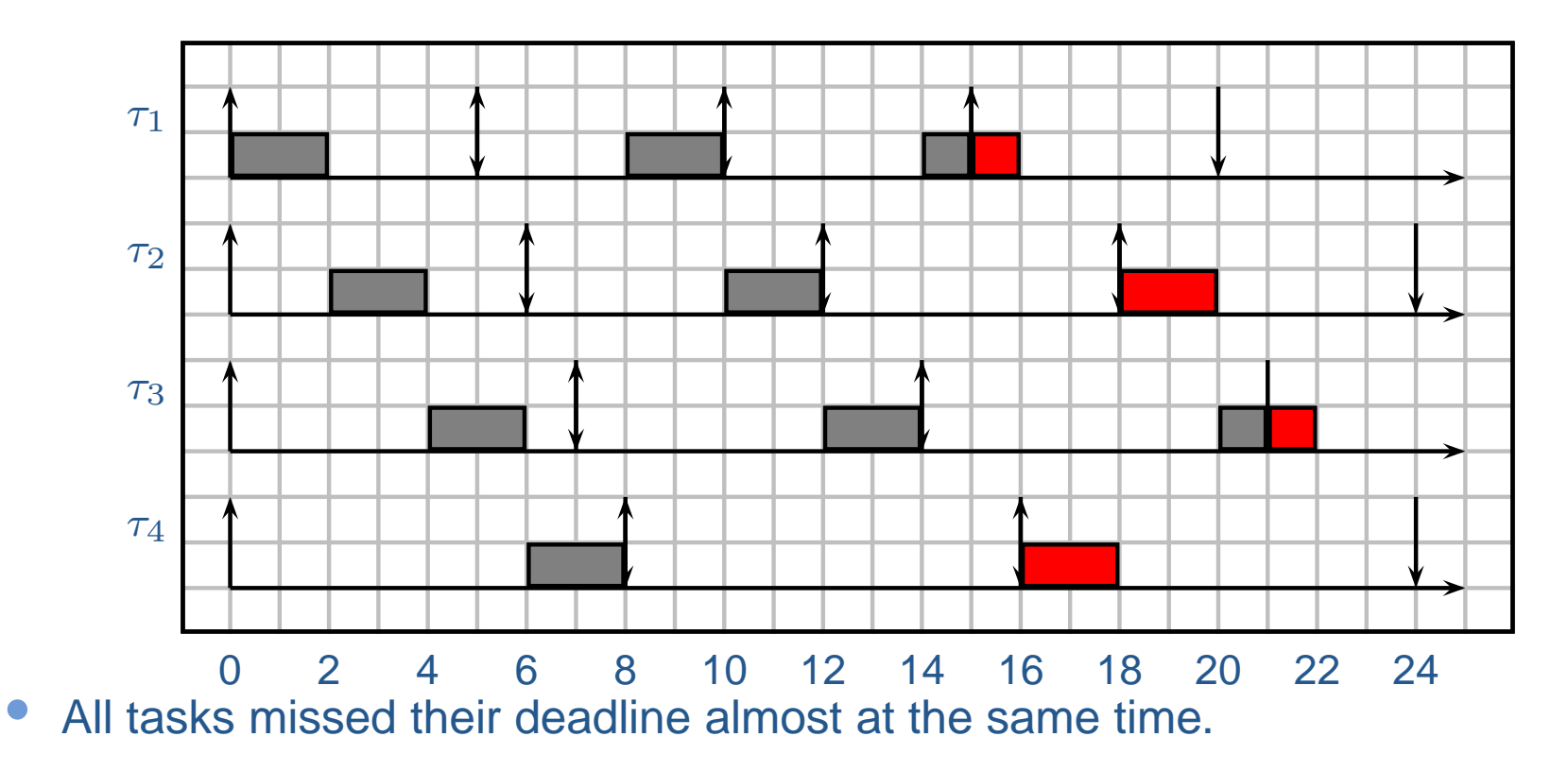

#### Domino effect: considerations

• FP is more predictable: only lower priority tasks miss their deadlines! In theprevious example, if we use FP:

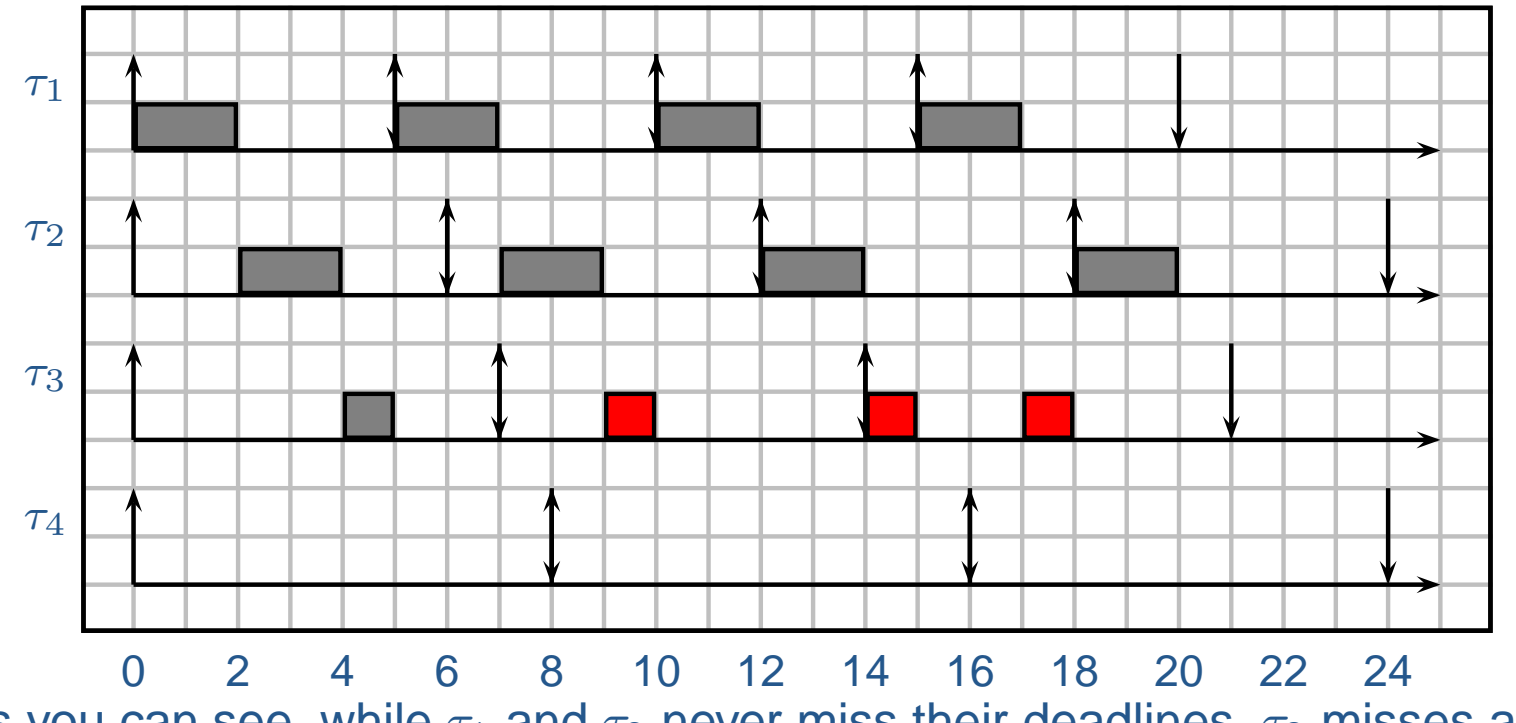

• As you can see, while  $\tau_1$  and  $\tau_2$  never miss their deadlines,  $\tau_3$  misses a lot of •deadline, and  $\tau_4$  does not execute!

• However, it may happen that some task never executes in case of high overload, while EDF is more *fair* (all tasks are treated in the same way).

#### Response time computation

- • Computing the response time in EDF is very difficult, and we will not present it inthis course.
	- $\circ$ In FP, the response time of a task depends only on its computation time and on the interference of higher priority tasks
	- $\circ$  In EDF, it depends in the parameters of all tasks!
	- $\degree$  If all offset are 0, in FP the maximum response time is found in the first job of <sup>a</sup> task,
	- $\circ$  In EDF, the maximum response time is not found in the first job, but in a later job.

Generalization to deadlines different from period

- EDF is still optimal when relative deadlines are not equal to the periods.
- However, the schedulability analysis formula become morecomplex.
- If all relative deadlines are less than or equal to the periods, <sup>a</sup> first trivial (sufficient) test consist in substituting  $T_i$  with  $D_i\!\!$  :

$$
U' = \sum_{i=1}^N \frac{C_i}{D_i} \leq 1
$$

• In fact, if we consider each task as <sup>a</sup> sporadic task with interarrival time  $D_i$  instead of  $T_i$ , we are increasing the utilization,  $U < U^{\prime}.$  If it is still less than 1, then the task set is schedulable. If it is largerthan 1, then the task set may or may not be schedulable.

#### Demand bound analysis

- • In the following slides, we present <sup>a</sup> general methodology for schedulabilityanalysis of EDF scheduling;
- •Let's start from the concept of demand function
- •**• Definition:** the demand function for a task  $\tau_i$  is a function of an interval  $[t_1, t_2]$  that gives the amount of computation time that *must* be completed in  $[t_1, t_2]$  for  $\tau_i$  to be schedulable:

$$
df_i(t_1, t_2) = \sum_{\substack{a_{ij} \ge t_1 \\ d_{ij} \le t_2}} c_{ij}
$$

•For the entire task set:

$$
df(t_1, t_2) = \sum_{i=0}^{N} df_i(t_1, t_2)
$$

$$
\bullet \ \tau_1 = (1, 4, 6), \tau_2 = (2, 6, 8), \tau_3 = (3, 5, 10)
$$

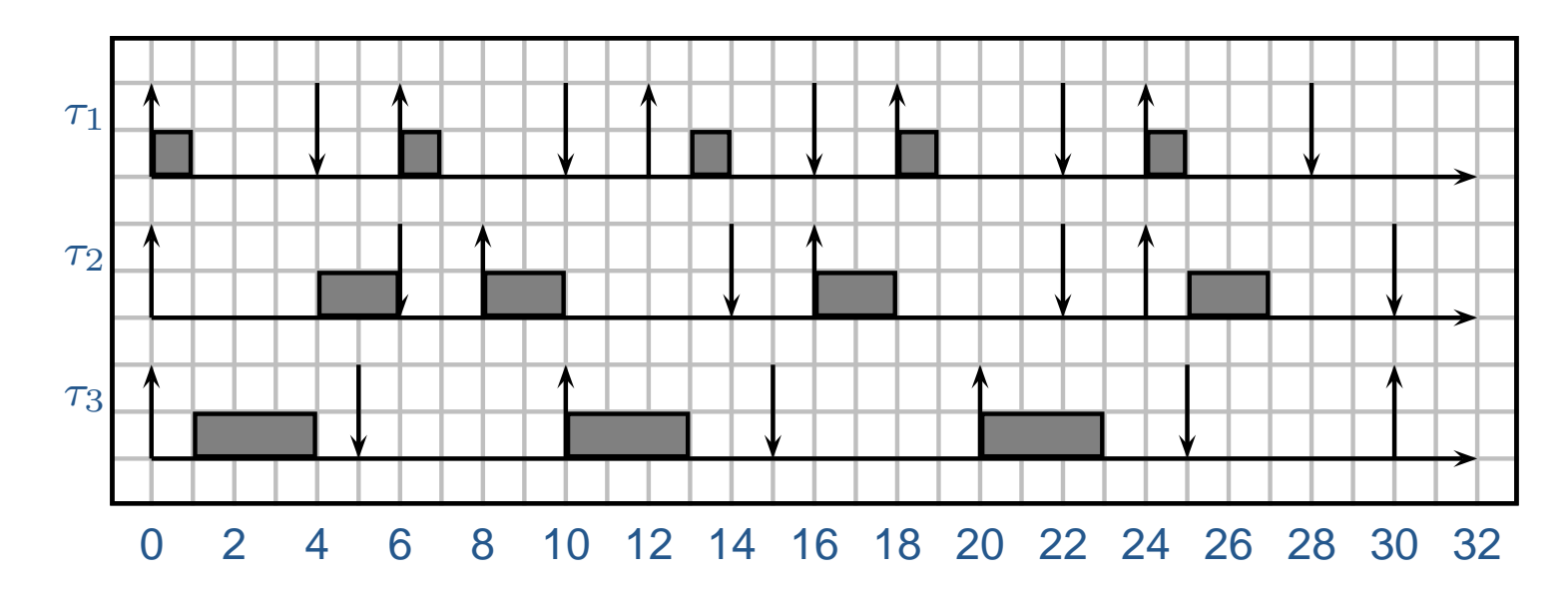

• Let's compute  $df()$  in certain intervals;

$$
\bullet \ \tau_1 = (1, 4, 6), \tau_2 = (2, 6, 8), \tau_3 = (3, 5, 10)
$$

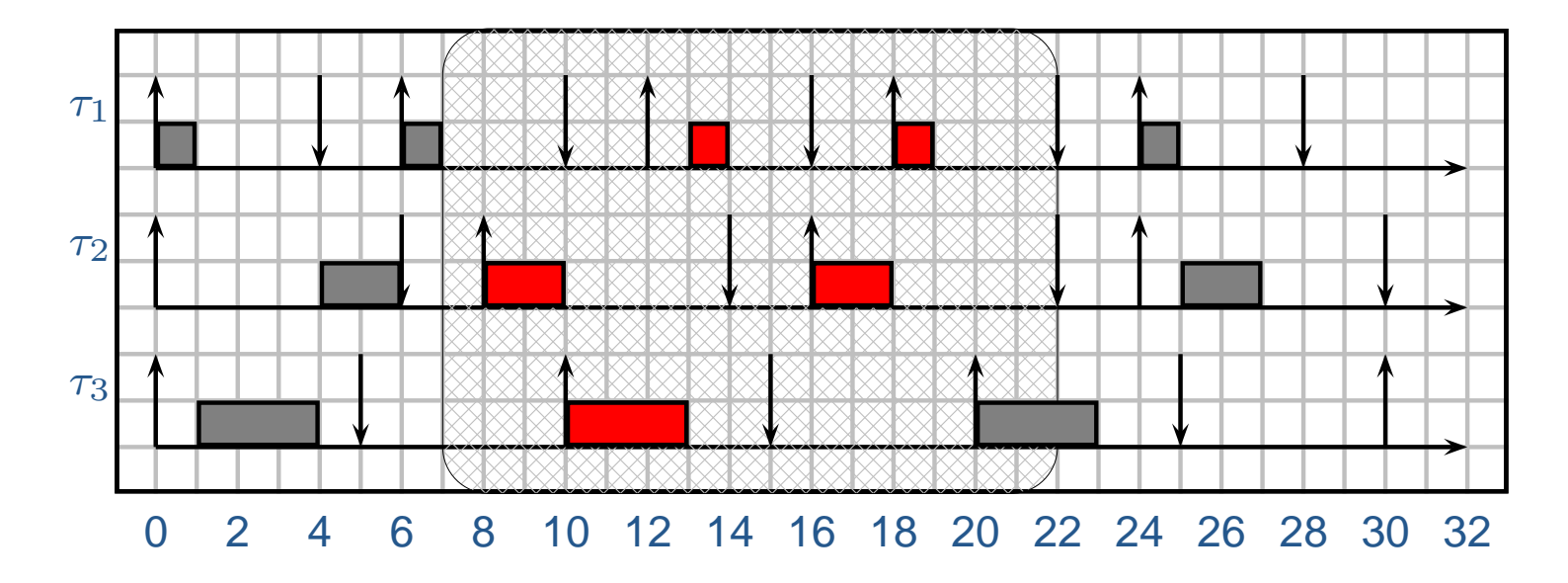

- Let's compute  $df()$  in certain intervals;
- $df(7, 22) = 2 \cdot C_1 + 2 \cdot C_2 + 1 \cdot C_3 = 9;$

$$
\bullet \ \tau_1 = (1, 4, 6), \tau_2 = (2, 6, 8), \tau_3 = (3, 5, 10)
$$

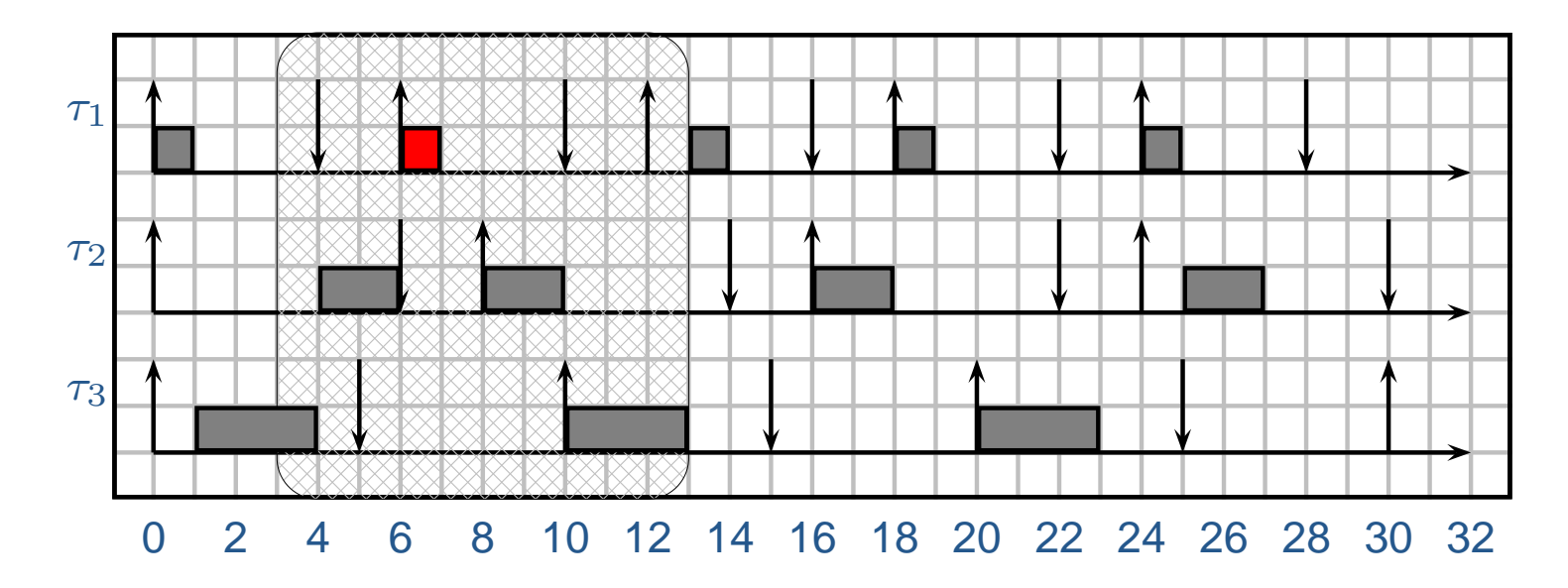

- Let's compute  $df()$  in certain intervals;
- $df(7, 22) = 2 \cdot C_1 + 2 \cdot C_2 + 1 \cdot C_3 = 9;$
- $df(3, 13) = 1 \cdot C_1 = 1;$

$$
\bullet \ \tau_1 = (1, 4, 6), \tau_2 = (2, 6, 8), \tau_3 = (3, 5, 10)
$$

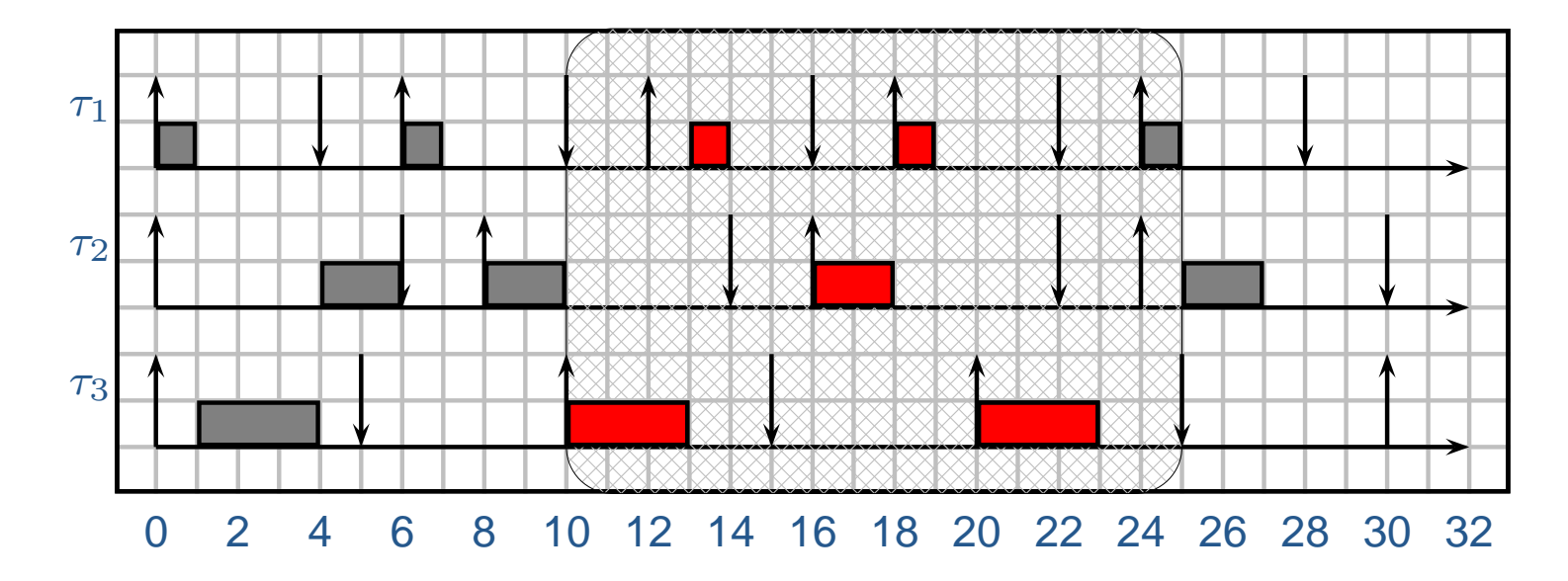

- Let's compute  $df()$  in certain intervals;
- $df(7, 22) = 2 \cdot C_1 + 2 \cdot C_2 + 1 \cdot C_3 = 9;$
- $df(3, 13) = 1 \cdot C_1 = 1;$
- $df(10, 25) = 2 \cdot C_1 + 1 \cdot C_2 + 2 \cdot C_3 = 7;$

#### Condition for schedulability

• **Theorem:** A task set is schedulable under EDF if and only if:

$$
\forall t_1, t_2 > t_1 \quad df(t_1, t_2) \le t_2 - t_1
$$

 $\circ$  In the previous example:

 $\longrightarrow$ 

. . .

- $\rightarrow df(7,22) = 9 < 15 \rightarrow \text{OK};$ <br>  $\rightarrow df(3,13) = 1 < 9 \rightarrow \text{OK};$
- $\rightarrow df(3, 13) = 1 < 9 \rightarrow \mathsf{OK};$ <br>  $\rightarrow df(10, 25) = 7 < 15 \rightarrow \mathsf{C}$
- $\rightarrow \phantom{0} df(10,25) = 7 < 15 \rightarrow \mathsf{OK};$
- $\circ$  We should check for an infinite number of intervals!
- $\degree$  We need a a way to simplify the previous condition.

#### Demand bound function

• **Theorem:** For <sup>a</sup> set of synchronous periodic tasks (i.e. with nooffset),

 $\forall t_1, t_2 > t_1 \quad df(t_1, t_2) \ge df(0, t_2 - t_1)$ 

 $\circ$  In plain words, the worst case demand is found for intervals starting at 0.

 $\bullet$ **Definition:** Demand Bound function:

$$
dbf(L) = \max_{t} (df(t, t + L)) = df(0, L).
$$

#### Condition on demand bound

• **Theorem:** A set of synchronous periodic tasks is schedulable byEDF if and only if:

 $\forall L \quad dbf(L) < L;$ 

- $\circ$  However, the number of intervals is still infinite. We need <sup>a</sup> way to limit thenumber of intervals to <sup>a</sup> finite number.
- **Theorem:** A set if synchronous periodic tasks, with  $U < 1$ , is schedulable by EDF if and only if:

$$
\forall L \le L^* \quad dbf(L) \le L
$$

$$
L^* = \frac{U}{1 - U} \max(T_i - D_i)
$$

- $\bullet$   $\tau_1 = (1, 4, 6), \tau_2 = (2, 6, 8), \tau_3 = (3, 5, 10)$
- $U = 1/6 + 1/4 + 3/10 = 0.7167$ ,  $L^* = 12.64$ .
- We must analyze all deadlines in  $[0, 12]$ , i.e.  $(3, 5, 6, 10)$ .  $\bullet$

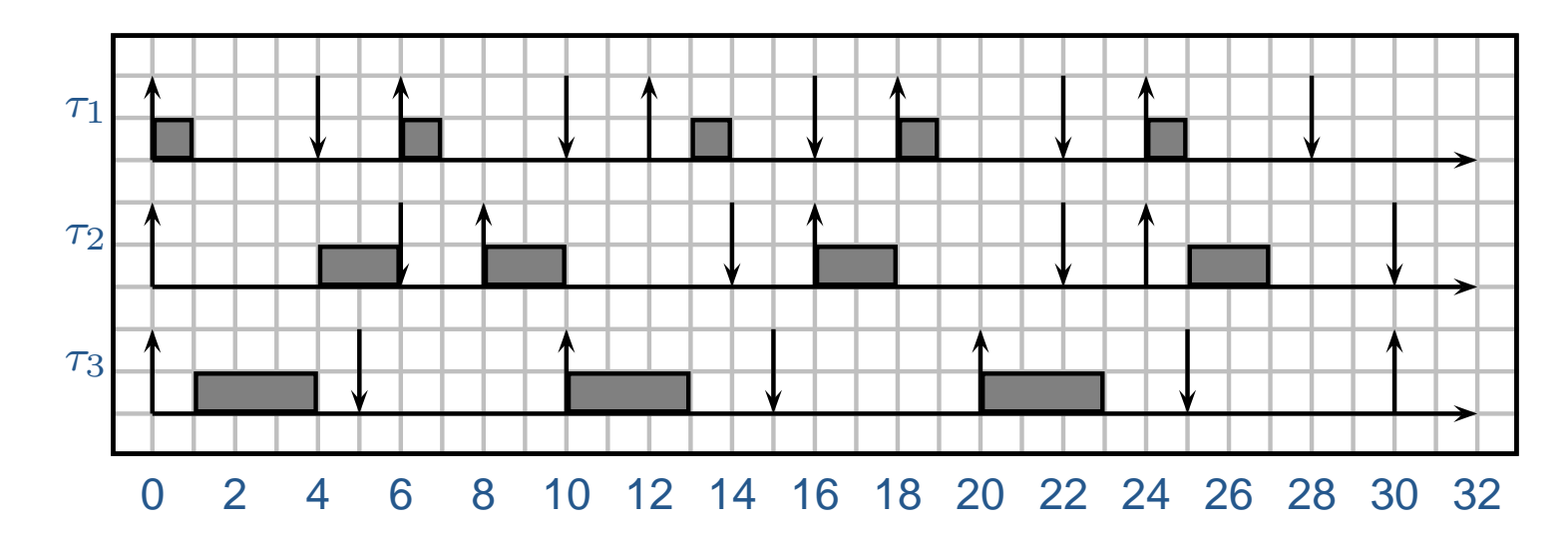

•• Let's compute  $dbf()$ 

- $\bullet$   $\tau_1 = (1, 4, 6), \tau_2 = (2, 6, 8), \tau_3 = (3, 5, 10)$
- $U = 1/6 + 1/4 + 3/10 = 0.7167$ ,  $L^* = 12.64$ .
- $\bullet$ • We must analyze all deadlines in  $[0, 12]$ , i.e.  $(3, 5, 6, 10)$ .

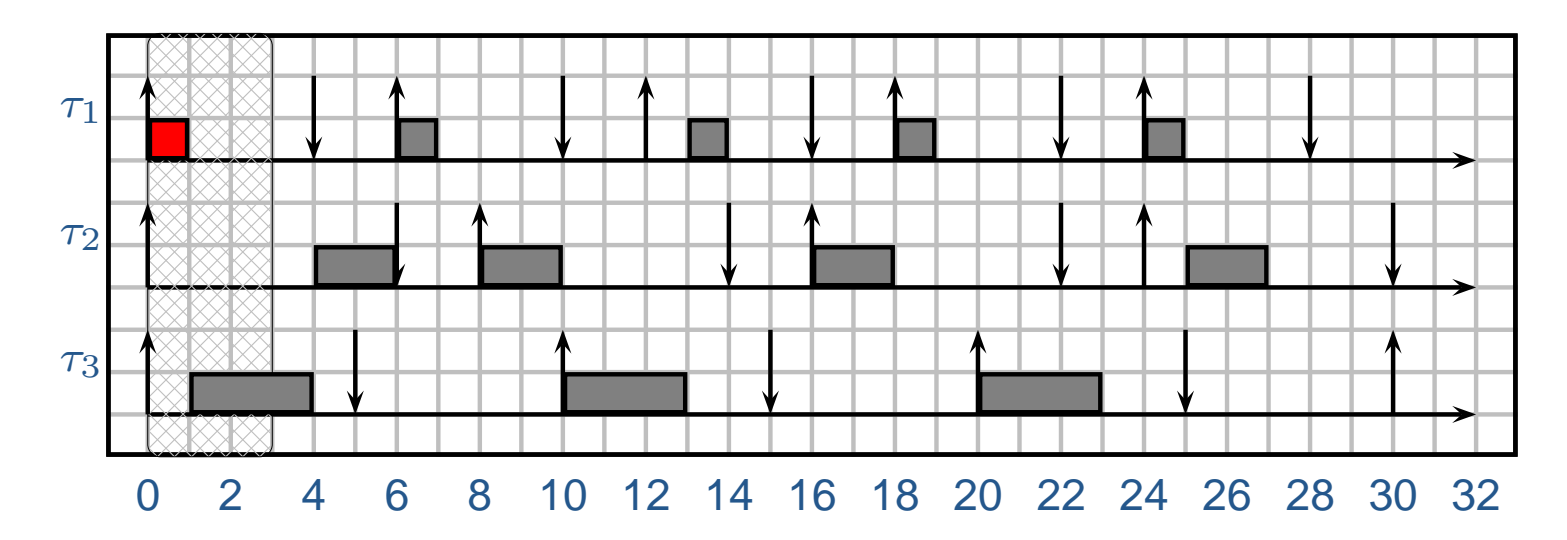

- •• Let's compute  $dbf()$
- $df(0, 4) = C_1 = 1 < 4;$

- $\bullet$   $\tau_1 = (1, 4, 6), \tau_2 = (2, 6, 8), \tau_3 = (3, 5, 10)$
- $U = 1/6 + 1/4 + 3/10 = 0.7167$ ,  $L^* = 12.64$ .
- $\bullet$ • We must analyze all deadlines in  $[0, 12]$ , i.e.  $(3, 5, 6, 10)$ .

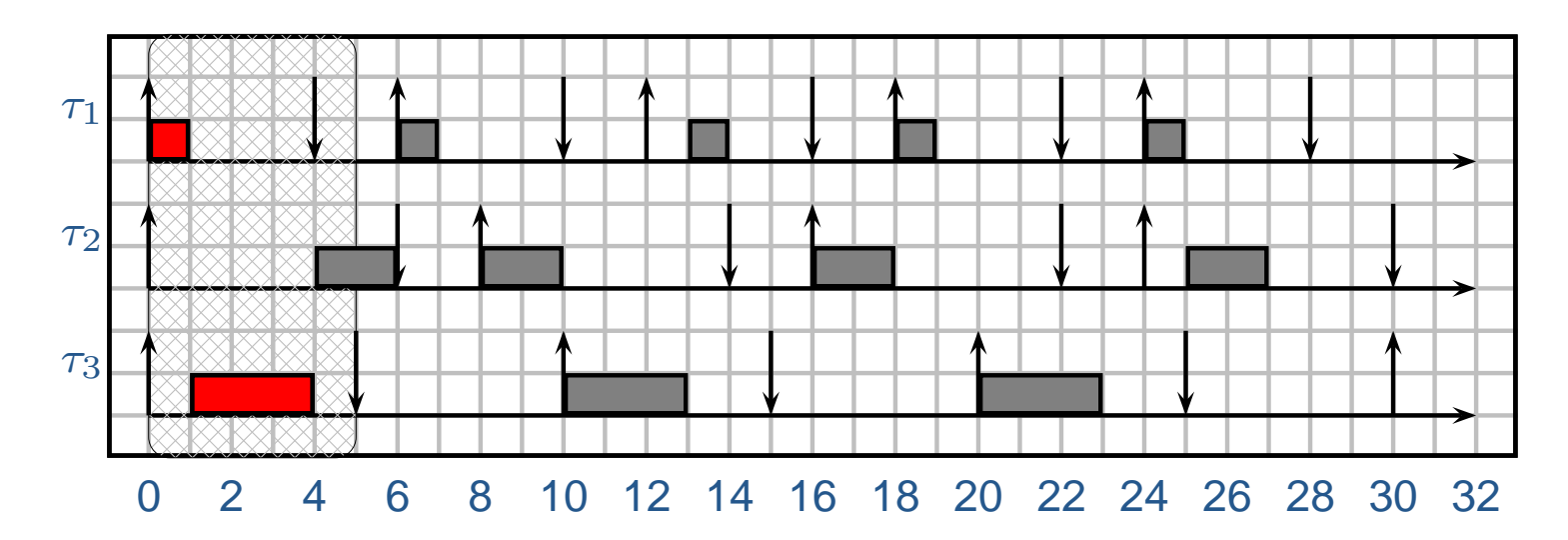

- •• Let's compute  $dbf()$
- $df(0, 4) = C_1 = 1 < 4;$
- $df(0,5) = C_1 + C_3 = 4 < 5;$

- $\bullet$   $\tau_1 = (1, 4, 6), \tau_2 = (2, 6, 8), \tau_3 = (3, 5, 10)$
- $U = 1/6 + 1/4 + 3/10 = 0.7167$ ,  $L^* = 12.64$ .
- $\bullet$ • We must analyze all deadlines in  $[0, 12]$ , i.e.  $(3, 5, 6, 10)$ .

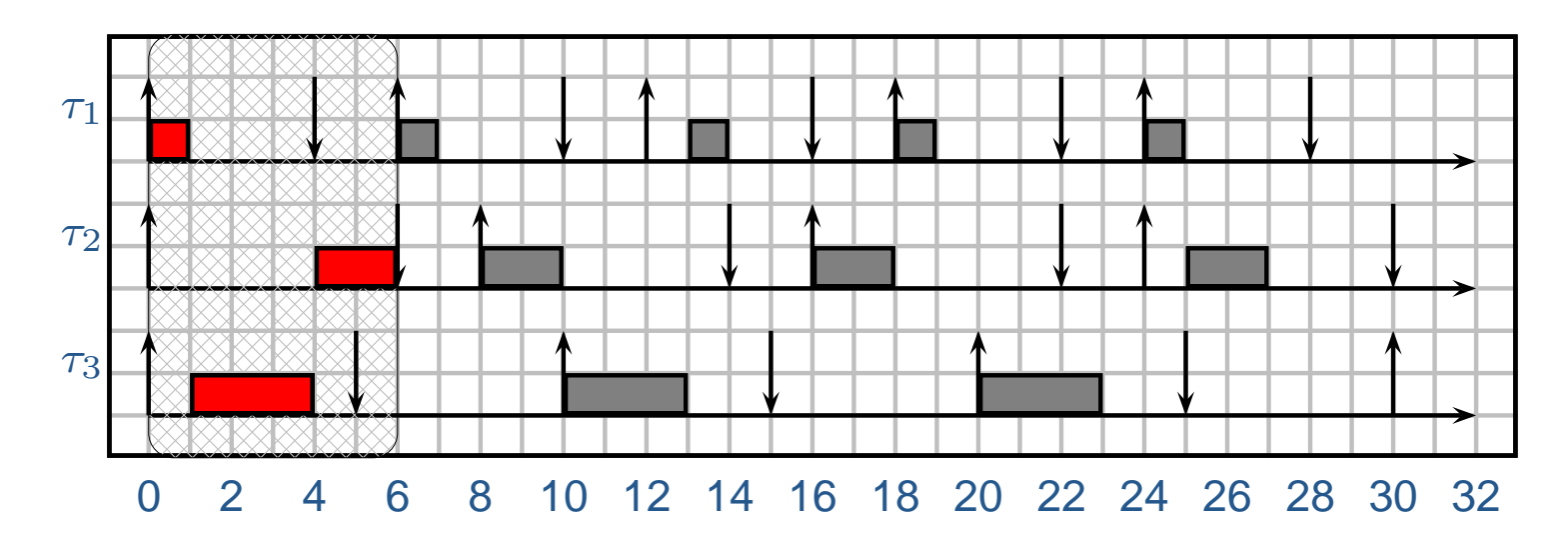

- •• Let's compute  $dbf()$
- $df(0, 4) = C_1 = 1 < 4;$
- $df(0,5) = C_1 + C_3 = 4 < 5;$
- $df(0,6) = C_1 + C_2 + C_3 = 6 \le 6;$

- $\bullet$   $\tau_1 = (1, 4, 6), \tau_2 = (2, 6, 8), \tau_3 = (3, 5, 10)$
- $U = 1/6 + 1/4 + 3/10 = 0.7167$ ,  $L^* = 12.64$ .
- $\bullet$ • We must analyze all deadlines in  $[0, 12]$ , i.e.  $(3, 5, 6, 10)$ .

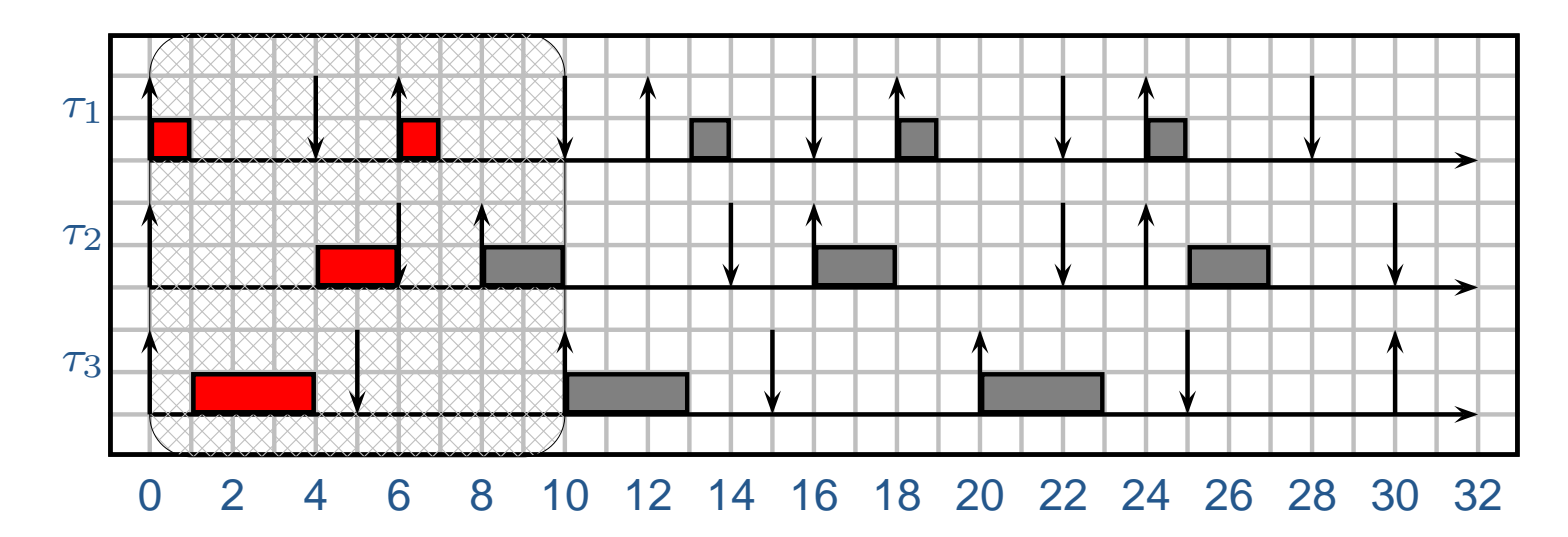

- •• Let's compute  $dbf()$
- $df(0, 4) = C_1 = 1 < 4;$
- $df(0,5) = C_1 + C_3 = 4 < 5;$
- $df(0,6) = C_1 + C_2 + C_3 = 6 \le 6;$
- $df(0, 10) = 2C_1 + C_2 + C_3 = 7 \le 10;$
- The task set is schedulable.

## Algorithm

- • Of course, it should not be necessary to draw the schedule to see if the systemis schedulable or not.
- •• First of all, we need a formula for the  $dbf$ :

$$
dbf(L) = \sum_{i=1}^{N} \left( \left\lfloor \frac{L - D_i}{T_i} \right\rfloor + 1 \right) C_i
$$

- The algorithm works as follows:
	- $~^\circ~$  We list all deadlines of all tasks until  $L^*.$
	- $\,^\circ$  Then, we compute the  $dbf$  for each deadline and verify the condition.

## The previous example

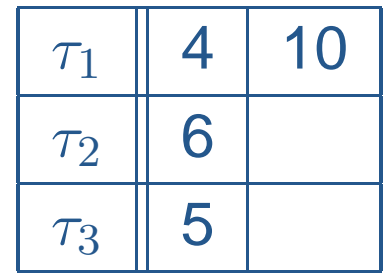

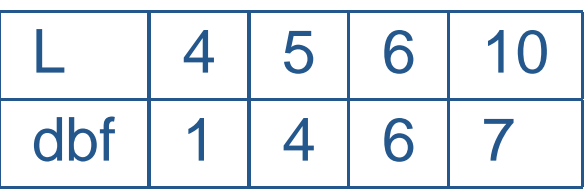

 $\bullet$ Since, for all  $L < L^*$  we have  $dbf(L) \leq L$ , then the task set is schedulable.

### Another example

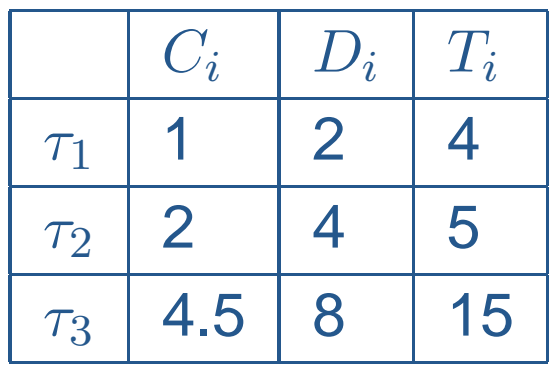

• 
$$
U = 0.9
$$
;  $L^* = 9 * 7 = 63$ ;

- hint: if  $L^*$  is too large, we can stop at the first idle time.
- The first idle time can be found with the following recursiveequations:

$$
W(0) = \sum_{i=1}^{N} C_i
$$
  

$$
W(k) = \sum_{i=1}^{N} \left[ \frac{W(k-1)}{T_i} \right] C_i
$$
  
eff. text – Sistemi in tempo

## Example

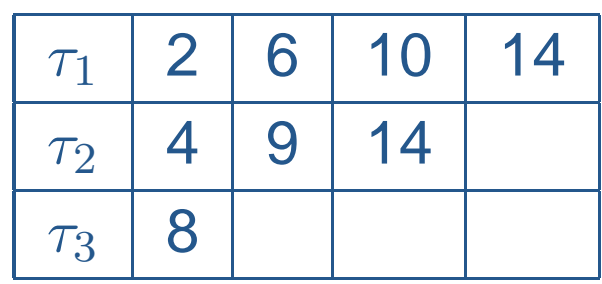

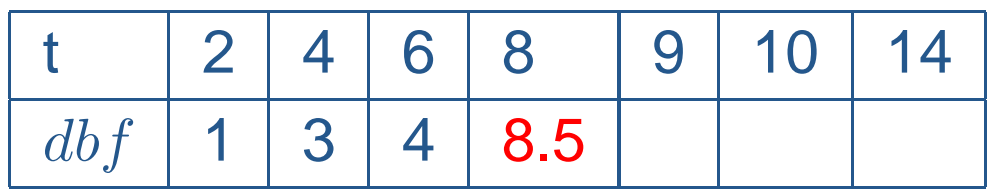

• The task set is not schedulable! Deadline miss at 8.

## In the schedule...

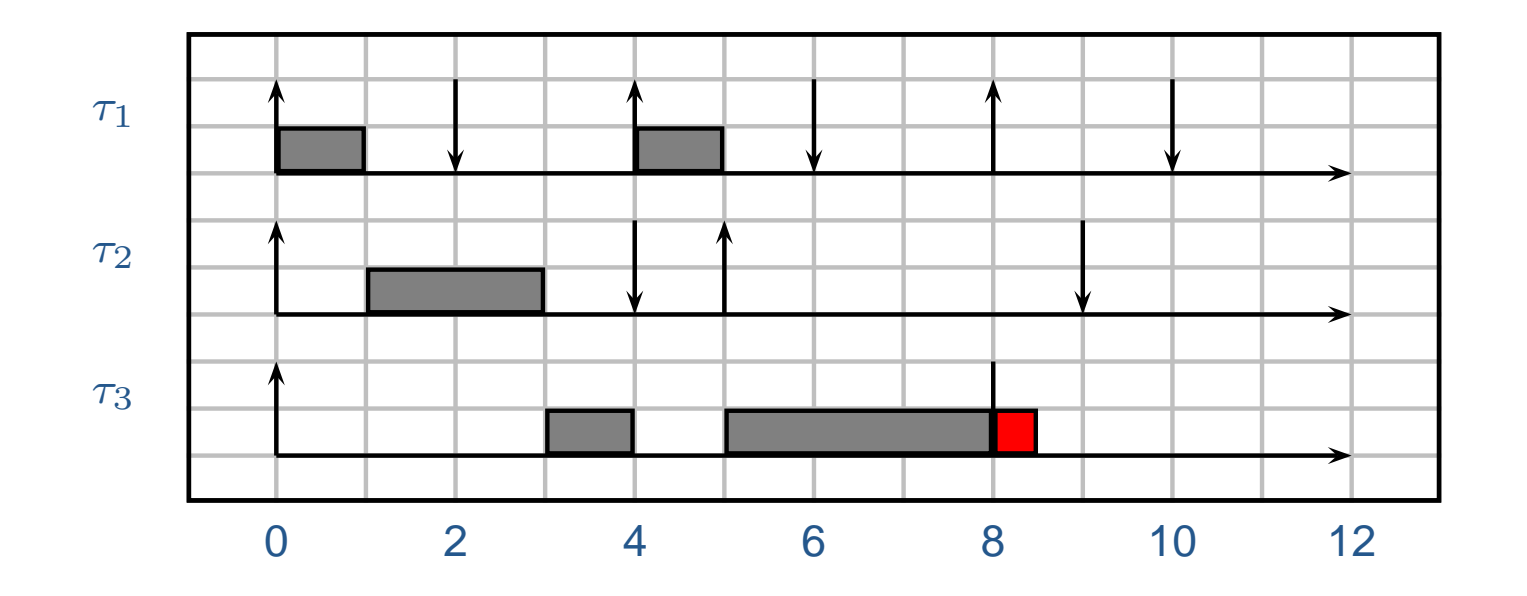

EDF and Shared resources

### Synchronization protocols

- • Both the Priority inheritance Protocol and thr Stack ResourcePolicy can be used under EDF without any modification.
- Let's first consider PI.
	- When <sup>a</sup> higher priority job is blocked by <sup>a</sup> lower priority job on <sup>a</sup> shared mutex sempahore, then the lower priority job *inherits* the priority of the blocked job.
	- $\circ$  In EDF, the priority of a job is inversely proportional to its absloute deadline.
	- ◦ $\degree$  Here, you should substiture *higher priority job* with *job with an early deadline* and *inherits the priority* with *inherits the absolute deadline*.

#### Preemption levels

- To compute the blocking time, we must first order the tasks basedon their *preemption levels*:
- •**• Definition:** Every task  $\tau_i$  is assigned a preemption level  $\pi_i$  such that it can preempt a task  $\tau_j$  if and only if  $\pi_i > \pi_j.$ 
	- $\circ$  In fixed priority, the preemption level is the same as the priority.

 $\circ$  In EDF, the preemption level is defined as  $\pi_i = \frac{1}{D_i}$ .

- ◦ $^\circ$  In fact, as the following figures shows, if  $\tau_i$  can preempt  $\tau_j$ , then the following two conditions must hold:
	- $\rightarrow$   $\tau_i$  arrives after  $\tau_j$  has started to execute and hence  $a_i > a_j$ ,<br>  $\rightarrow$  the absolute deadline of  $\tau_i$  is shorter than the absolute dead
	- $\rightarrow$  the absolute deadline of  $\tau_i$  is shorter than the absolute deadline of  $\tau_j$ <br>(decay)  $(d_i \leq d_j).$
	- $\rightarrow$  It follows that

$$
d_i = a_i + D_i \le d_j = a_j + D_j \Rightarrow
$$
  
\n
$$
D_i - D_j \le a_j - a_i < 0 \Rightarrow
$$
  
\n
$$
D_i \le D_j \Rightarrow
$$
  
\n
$$
\pi_i > \pi_j
$$

### Preemption levels

• With <sup>a</sup> graphical example:

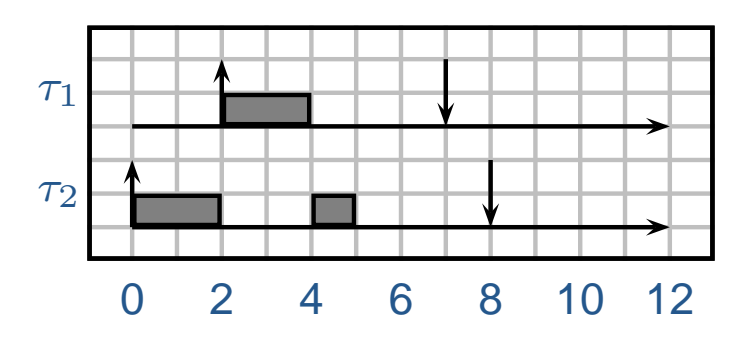

- Notice that  $\pi_1 > \pi_2$ ;
- In this case,  $\tau_1$  preempts  $\tau_2.$

## Preemption levels

• With <sup>a</sup> graphical example:

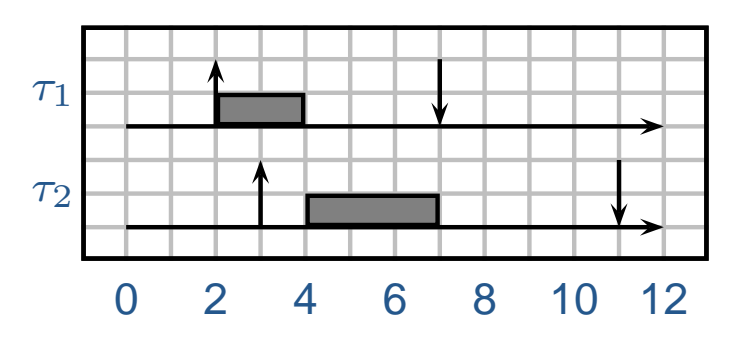

- $\bullet$ • Notice that  $\pi_1 > \pi_2$ ;
- $\tau_2$  cannot preempt  $\tau_1$  (because its relative deadline is greater than  $\tau_1$ ).

# Computing the blocking time

- To compute the blocking time for EDF + PI, we use the same algorithms as for FP <sup>+</sup> PI. In particular, the two fundamental theorems are still valid:
	- $\degree$  Each task can be blocked only once per each resource, and only for the length of one critical section per each task.
- •• In case on non-nested critical sections, build a resource usage table
	- $\circ$  At each row put a task, ordered by decreasing preemption levels
	- $\circ$  At each column, put a resource
	- $^{\circ}$  In each cell, put the worst case duration  $\xi_{ij}$  of any critical section of task  $\tau_i$ on resource  $S_j$
- The algorithm for the blocking time for task  $\tau_i$  is the same:
	- $\circ$  Select the rows below the *i*-th;
	- we must consider only those column on which it can be blocked (used byitself or by higher priority tasks)
	- $\circ$  Select the maximum sum of the  $\xi_{k,j}$  with the limitation of at most one  $\xi_{k,j}$  for each  $k$  and for each  $j$ .

#### Schedulability formula

• In case of relative deadlines equal to periods, we have:

$$
\forall i = 1, \dots, N \quad \sum_{j=1}^{i} \frac{C_j}{T_j} + \frac{B_i}{T_i} \le 1
$$

• In case of relative deadlines less than the periods:

$$
\forall i = 1, ..., N \quad \forall L < L^*
$$

$$
\sum_{j=1}^{N} \left( \left\lfloor \frac{L - D_j}{T_j} \right\rfloor + 1 \right) C_j + B_i \le L
$$

$$
L^* = \frac{U}{1 - U} \max_{i} (T_i - D_i)
$$

## Complete example

Here we analyze <sup>a</sup> complete example, from the parameters of thetasks, and from the resource usage table, we compute the  $B_i$ s, and test schedulability.

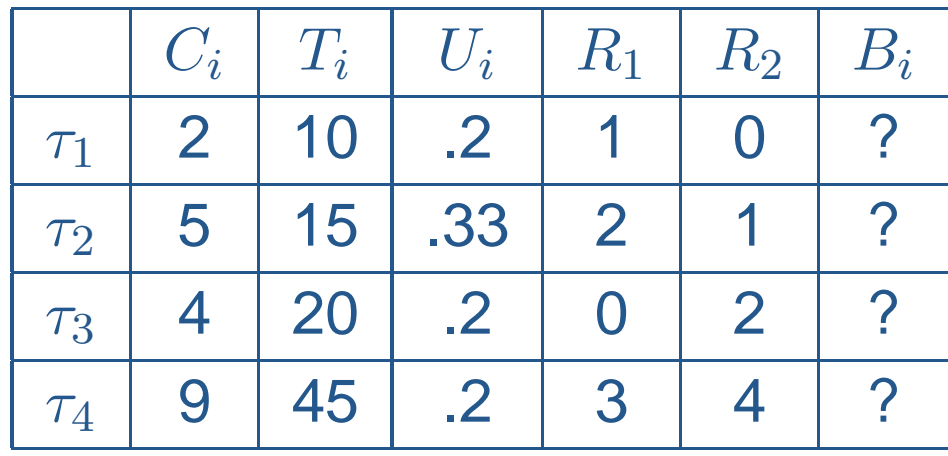

• Blocking time for  $\tau_1$ :

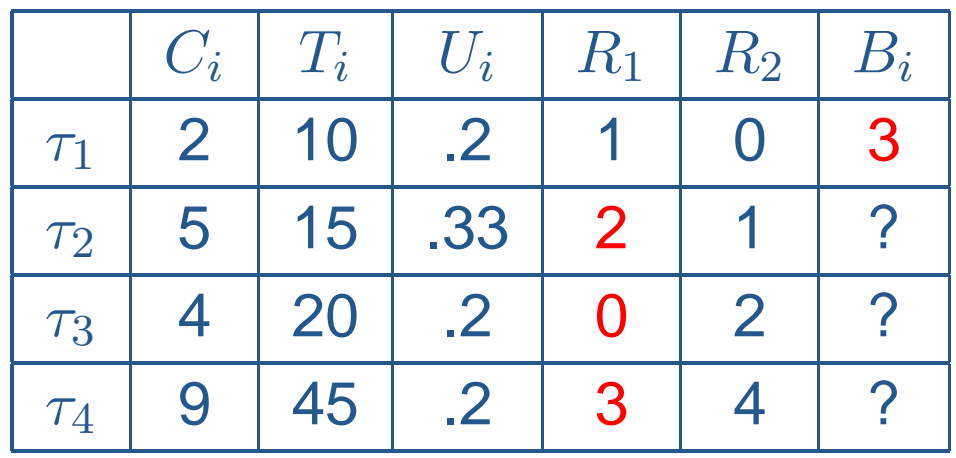

• Blocking time for  $\tau_2$ :

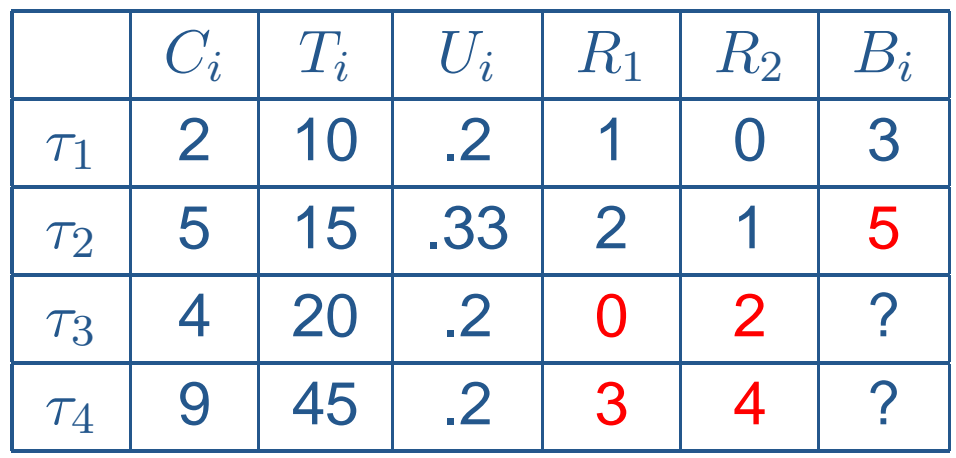

• Blocking time for  $\tau_3$ :

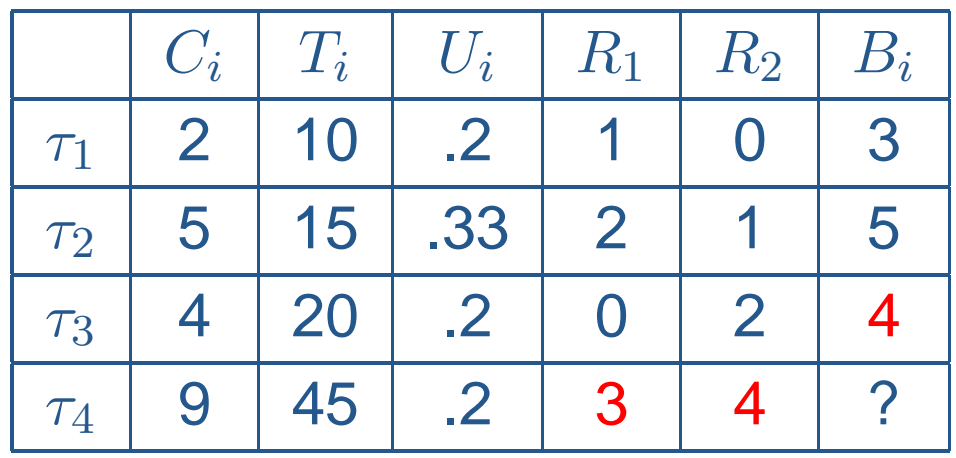

• Blocking time for  $\tau_4$ :

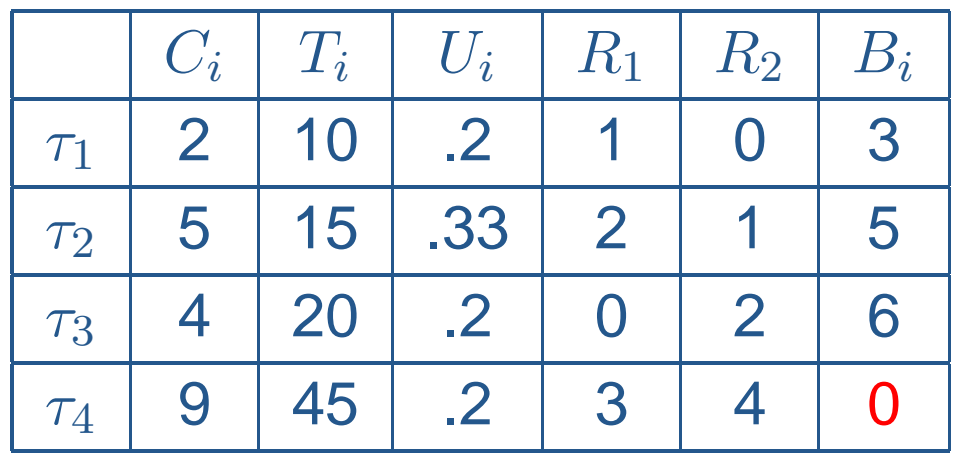

• General formula:

$$
\forall i = 1, \dots, 4 \quad \sum_{j=1}^{i} \frac{C_j}{T_j} + \frac{B_i}{T_i} \le 1
$$

• Task  $\tau_1$ :

$$
\frac{C_1}{T_1} + \frac{B_1}{T_1} = .2 + .3 = .5 \le 1
$$

• General formula:

$$
\forall i = 1, \dots, 4 \quad \sum_{j=1}^{i} \frac{C_j}{T_j} + \frac{B_i}{T_i} \le 1
$$

• Task  $\tau_2$ :

$$
\frac{C_1}{T_1} + \frac{C_2}{T_2} + \frac{B_2}{T_2} = .5333 + .3333 = .8666 \le 1
$$

• General formula:

$$
\forall i = 1, \dots, 4 \quad \sum_{j=1}^{i} \frac{C_j}{T_j} + \frac{B_i}{T_i} \le 1
$$

• Task  $\tau_3$ :

$$
\frac{C_1}{T_1} + \frac{C_2}{T_2} + \frac{C_3}{T_3} + \frac{B_3}{T_3} = .2 + .333 + .2 + .2 = 0.9333 \le 1
$$

• General formula:

$$
\forall i = 1, \dots, 4 \quad \sum_{j=1}^{i} \frac{C_j}{T_j} + \frac{B_i}{T_i} \le 1
$$

• Task  $\tau_4$ :

$$
\frac{C_1}{T_1} + \frac{C_2}{T_2} + \frac{C_3}{T_3} + \frac{C_4}{T_4} + \frac{B_4}{T_4} = .2 + .3333 + .2 + .2 + 0 = .9333 \le 1
$$

Complete example: scheduling

- Now we do an example of possible schedule.
- We assume that the task access the resources as follows:

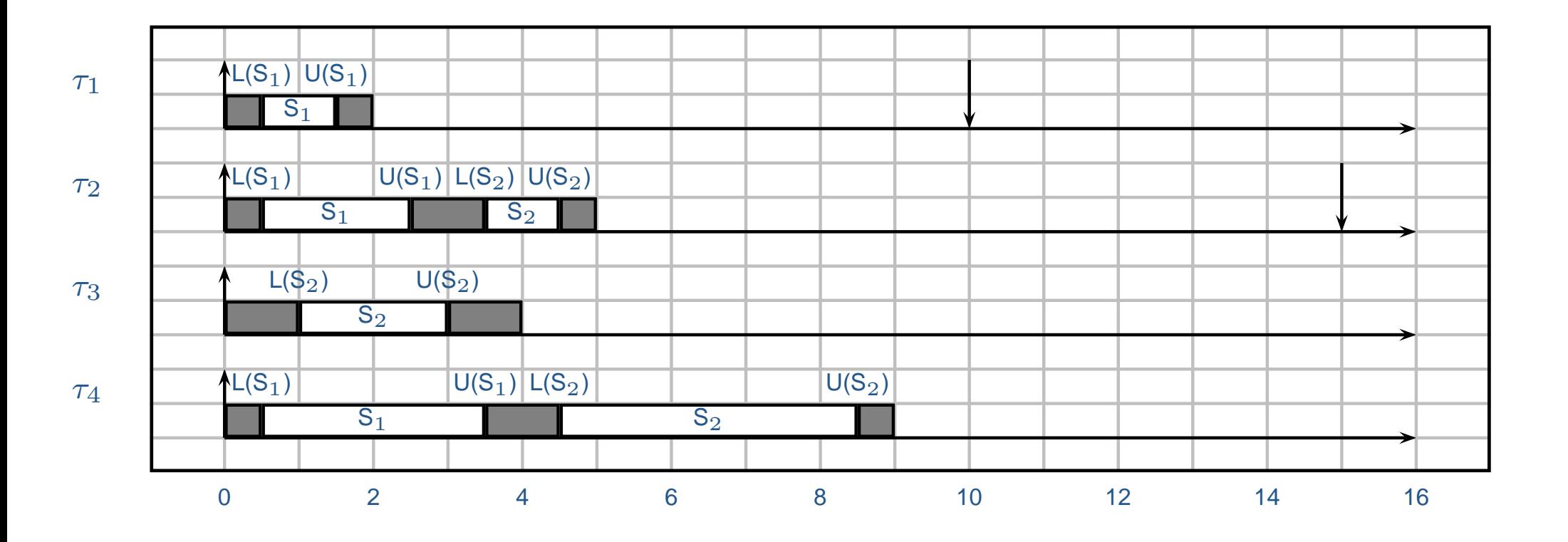

## Complete example: schedule

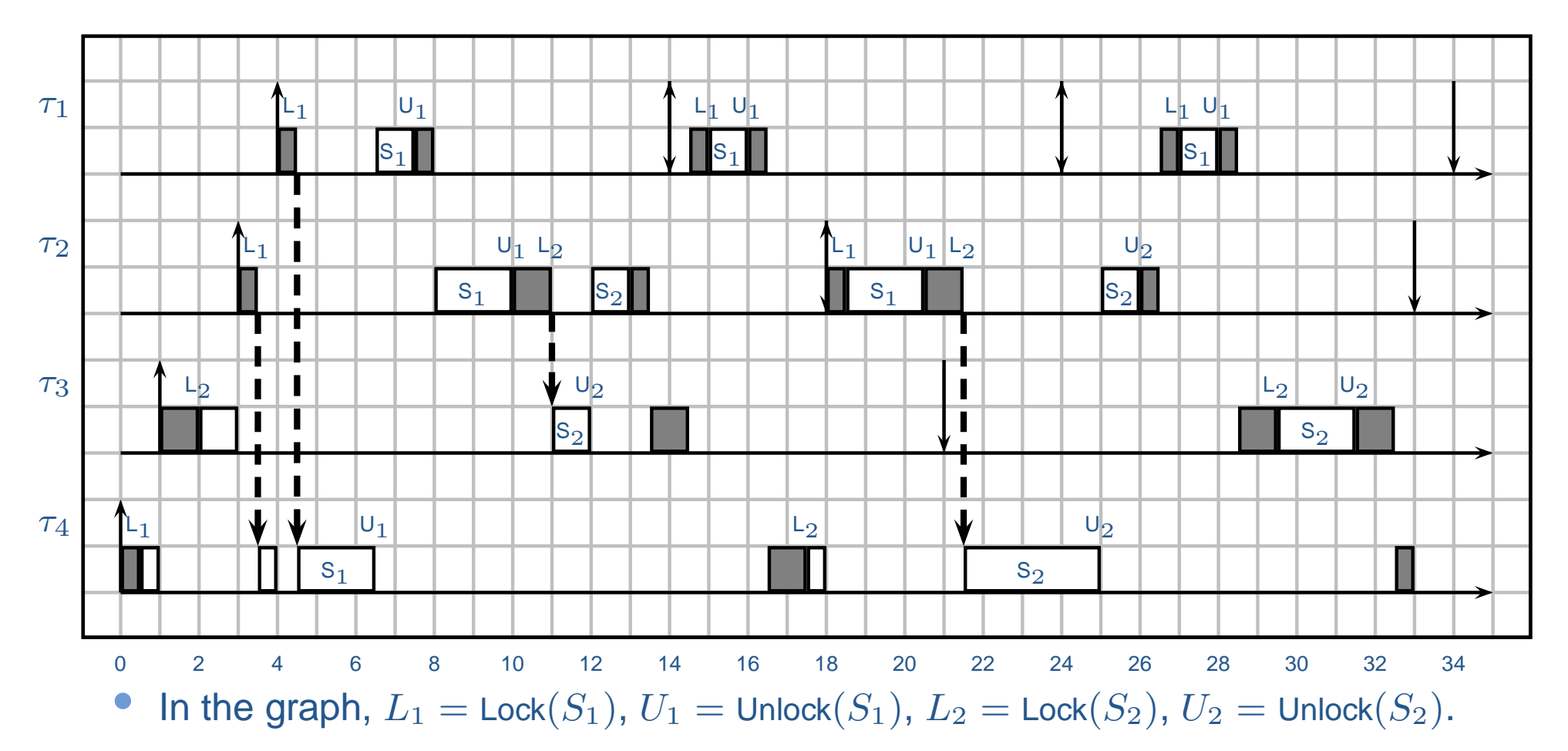

 $\bullet$  The tasks start with an offset, because in the example we want to highlight theblocking times at the beginning.

#### Stack Resource Policy

- Once we have defined the preemption levels, it is easy to extendthe stack resource polity to EDF.
- The main rule is the following:
	- $\circ$  $\degree$  The ceiling of a resource is defined as the highest preemption level among the ones of all tasks that access it;
	- $\degree$  At each instant, the system ceiling is the highest among the ceilings of the locked resources;
	- $\degree$  A task is not allowed to start executing until its deadline is the shortest one and its preemption level is strictly greater than the system ceiling;

# Complete Example

Now we analyze the previous example, assuming EDF+SRP.

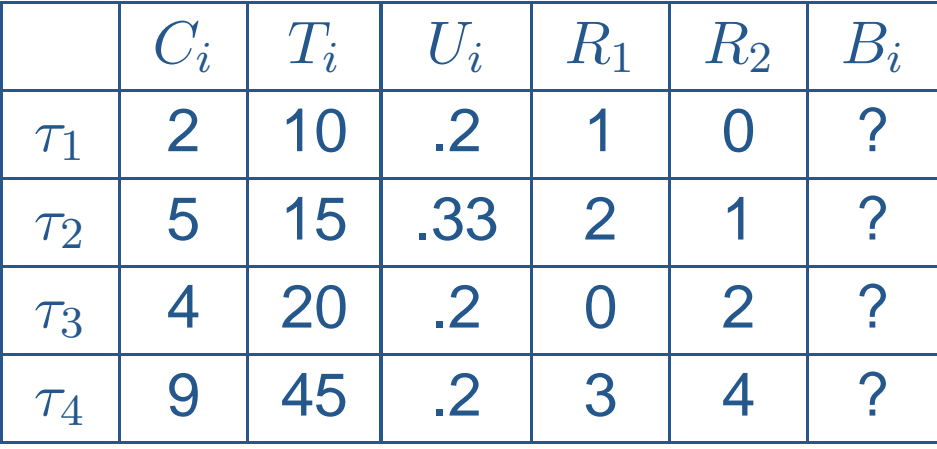

- Let us first assign the preemption levels.
	- $\circ$  The actual value of the preemption levels is not important, as long as theyare assigned in the right order.
	- $\degree$  To make calcumations easy, we set  $\pi_1=4$ ,  $\pi_2=3$ ,  $\pi_3=2$  ,  $\pi_4=1$ .
- •Then the resource ceilings:

<sup>o</sup> 
$$
ceil(R_1) = \pi_1 = 4
$$
,  $ceil(R_2) = \pi_2 = 3$ .

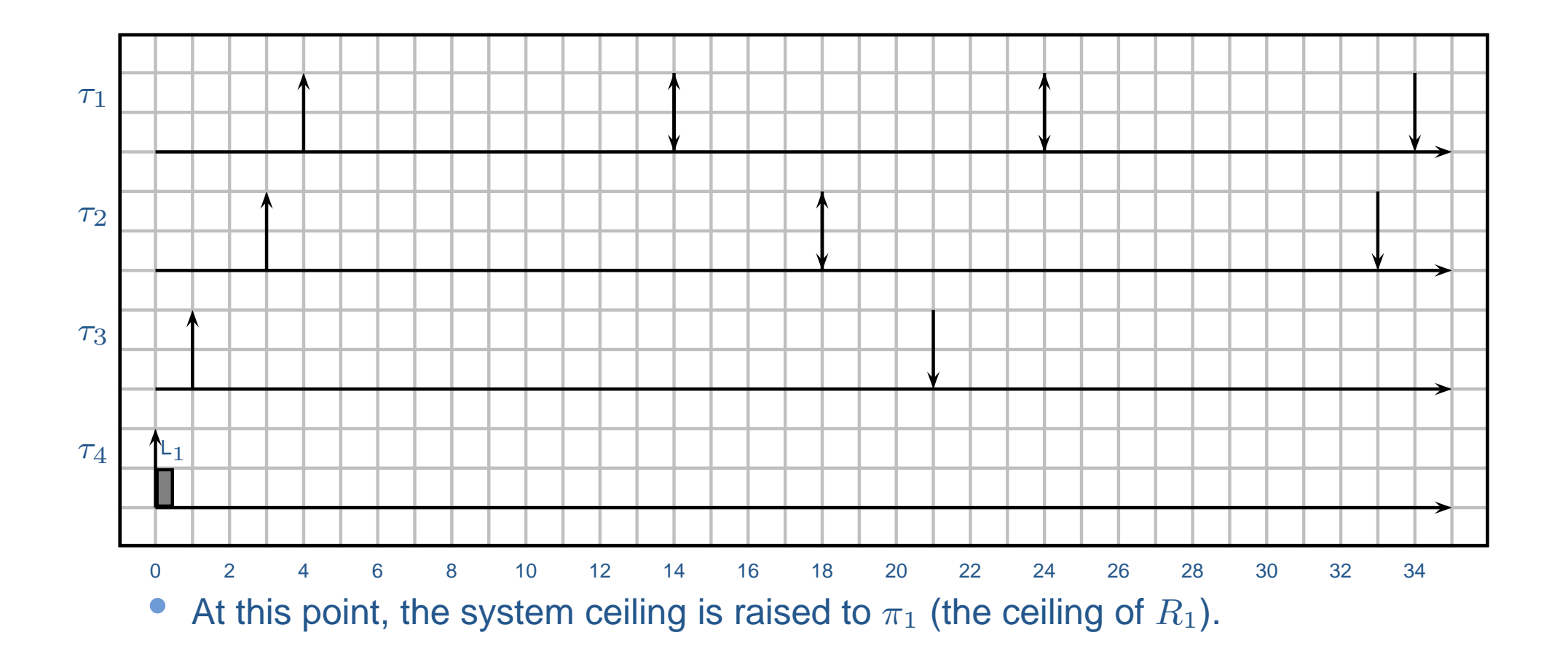

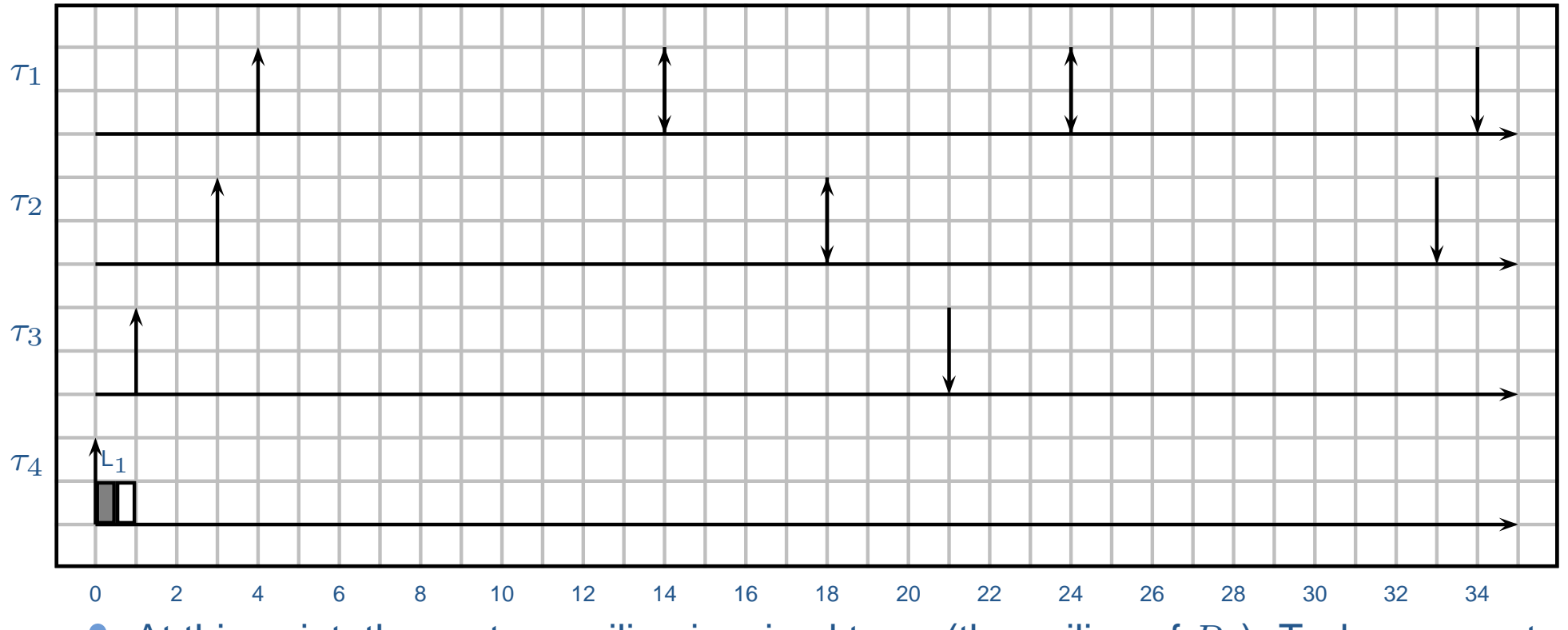

 $\bullet$ • At this point, the system ceiling is raised to  $\pi_1$  (the ceiling of  $R_1$ ). Task  $\tau_3$  cannot start executing, because  $\pi_3<\pi_1.$  Same for  $\tau_2.$ 

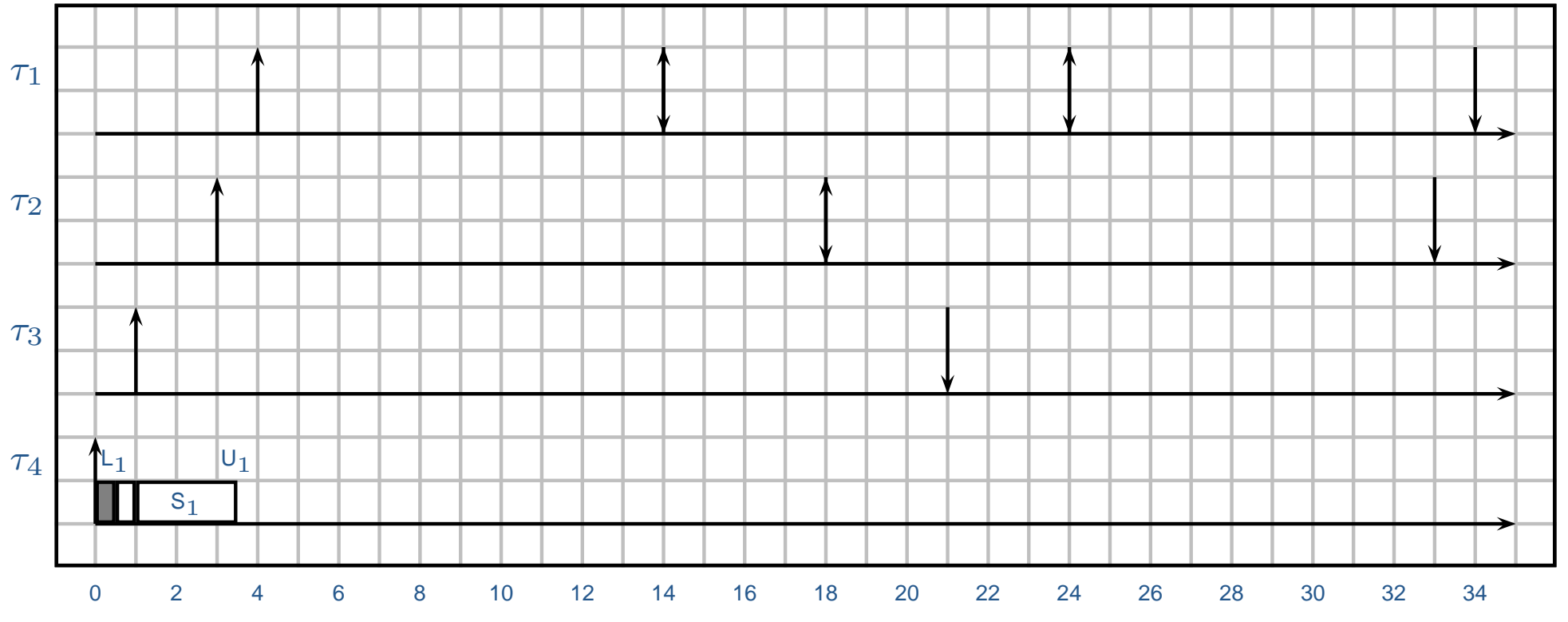

- $\bullet$ • At this point, the system ceiling is raised to  $\pi_1$  (the ceiling of  $R_1$ ). Task  $\tau_3$  cannot start executing, because  $\pi_3<\pi_1.$  Same for  $\tau_2.$
- $\bullet$ • The system ceiling goes back to 0. Now  $\tau_2$  can start.

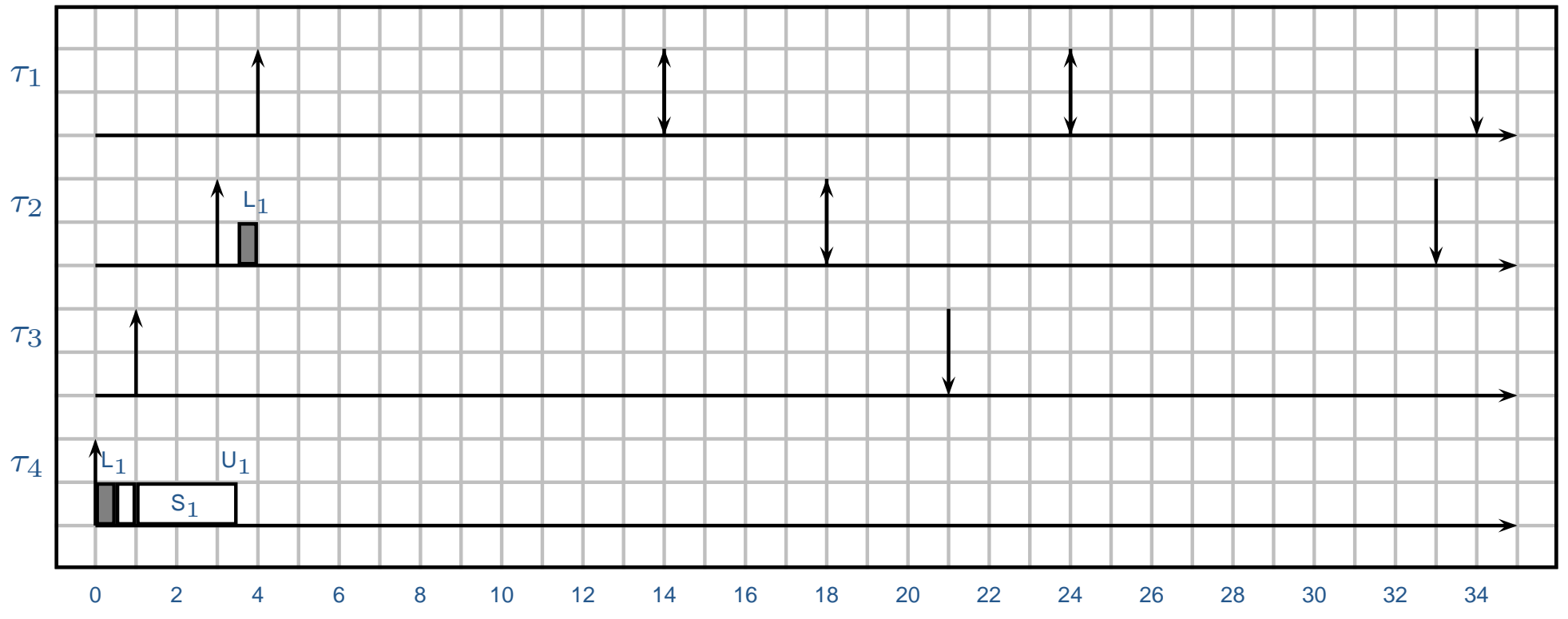

- •• At this point, the system ceiling is raised to  $\pi_1$  (the ceiling of  $R_1$ ). Task  $\tau_3$  cannot start executing, because  $\pi_3<\pi_1.$  Same for  $\tau_2.$
- •• The system ceiling goes back to 0. Now  $\tau_2$  can start.
- $\bullet$ • in this example, we assume that  $\tau_2$  locks  $R_1$  just before  $\tau_1$  arrives. Then, sys ceil =  $\pi_1$  and  $\tau_1$  cannot preempt.

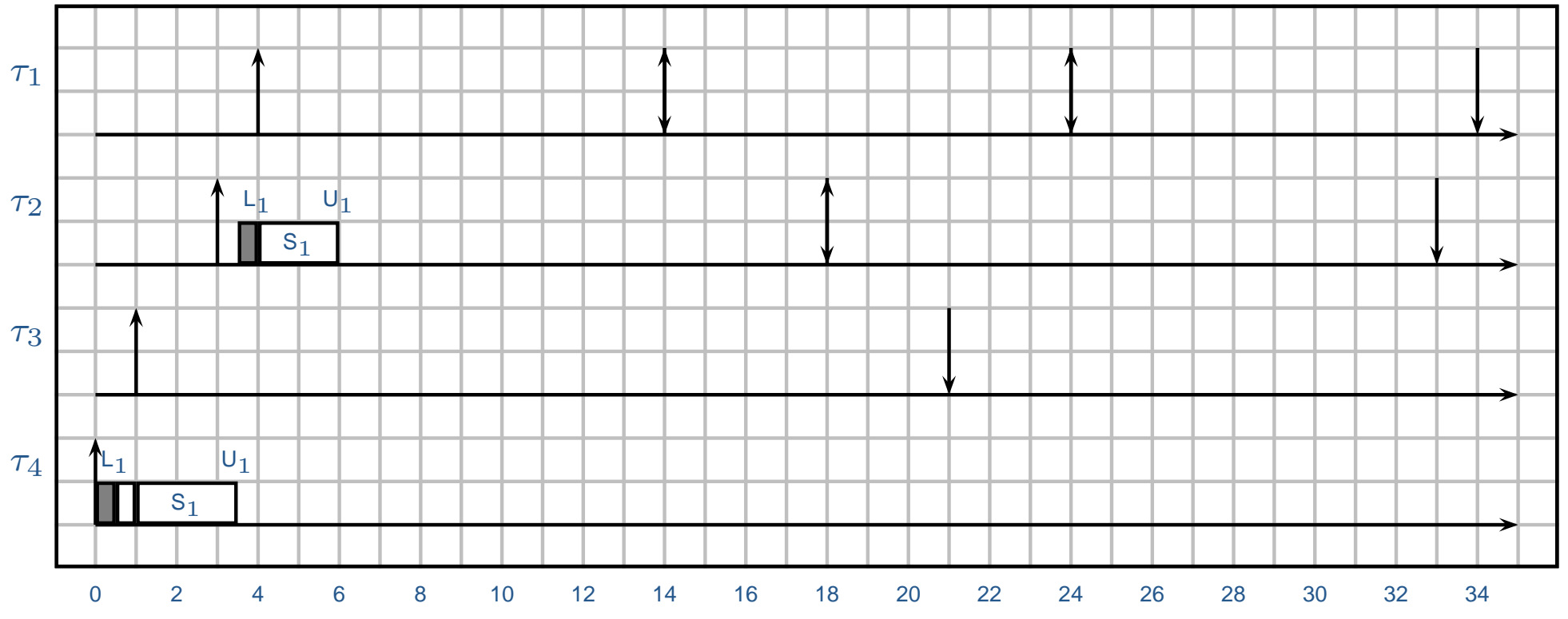

- •• At this point, the system ceiling is raised to  $\pi_1$  (the ceiling of  $R_1$ ). Task  $\tau_3$  cannot start executing, because  $\pi_3<\pi_1.$  Same for  $\tau_2.$
- •• The system ceiling goes back to 0. Now  $\tau_2$  can start.
- $\bullet$ • in this example, we assume that  $\tau_2$  locks  $R_1$  just before  $\tau_1$  arrives. Then, sys ceil =  $\pi_1$  and  $\tau_1$  cannot preempt.

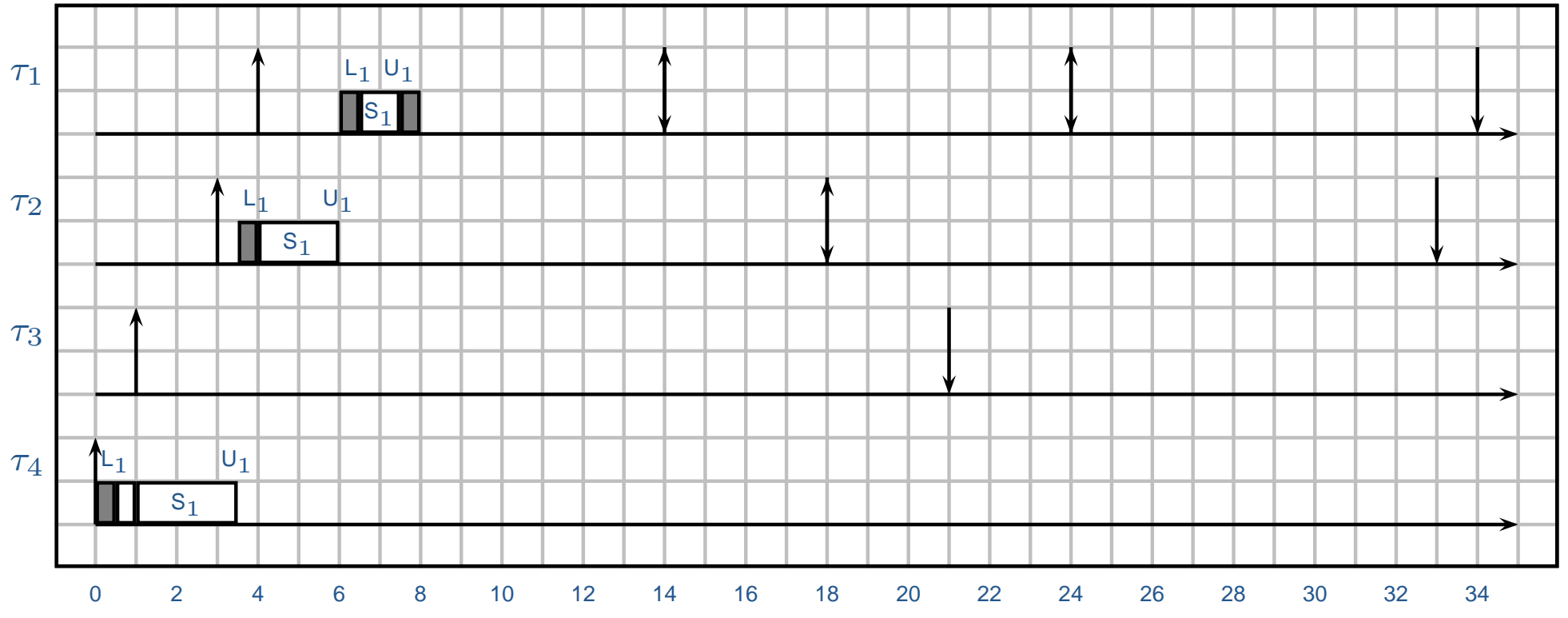

- •• At this point, the system ceiling is raised to  $\pi_1$  (the ceiling of  $R_1$ ). Task  $\tau_3$  cannot start executing, because  $\pi_3<\pi_1.$  Same for  $\tau_2.$
- •• The system ceiling goes back to 0. Now  $\tau_2$  can start.
- $\bullet$ • in this example, we assume that  $\tau_2$  locks  $R_1$  just before  $\tau_1$  arrives. Then, sys ceil =  $\pi_1$  and  $\tau_1$  cannot preempt.

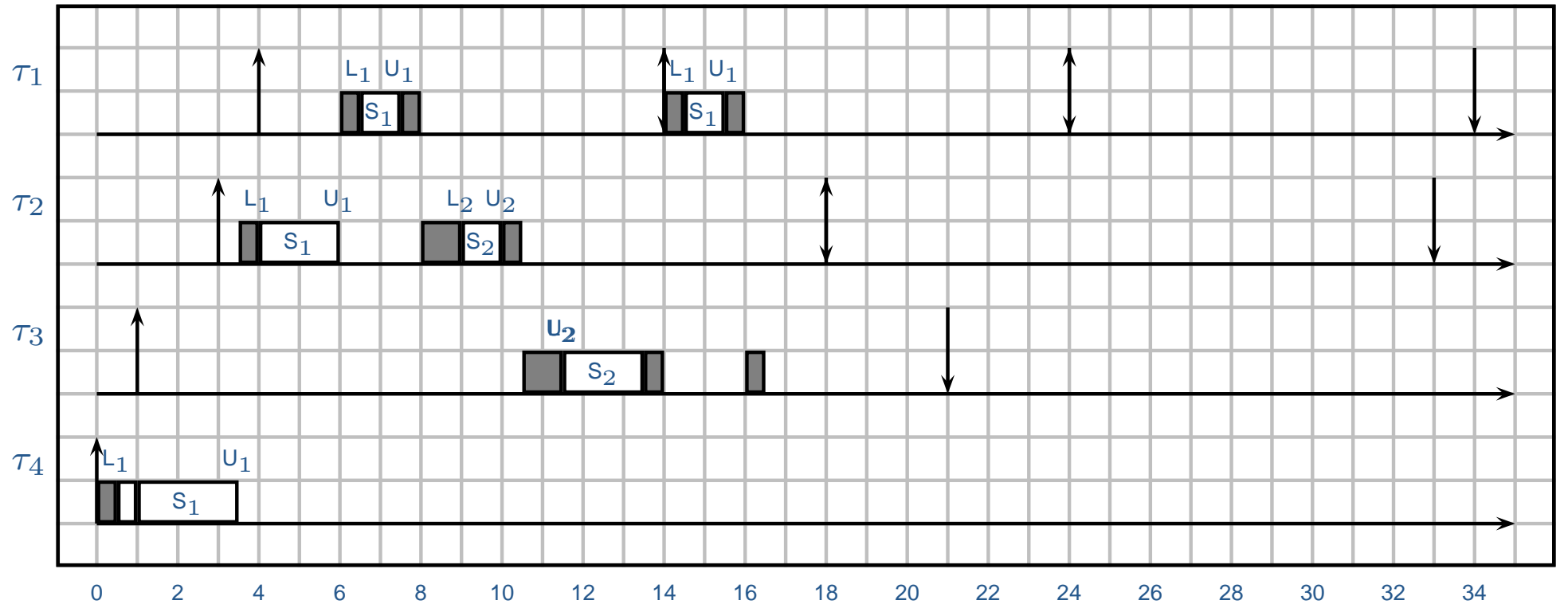

- •• At this point, the system ceiling is raised to  $\pi_1$  (the ceiling of  $R_1$ ). Task  $\tau_3$  cannot start executing, because  $\pi_3<\pi_1.$  Same for  $\tau_2.$
- •• The system ceiling goes back to 0. Now  $\tau_2$  can start.
- $\bullet$ • in this example, we assume that  $\tau_2$  locks  $R_1$  just before  $\tau_1$  arrives. Then, sys ceil =  $\pi_1$  and  $\tau_1$  cannot preempt.

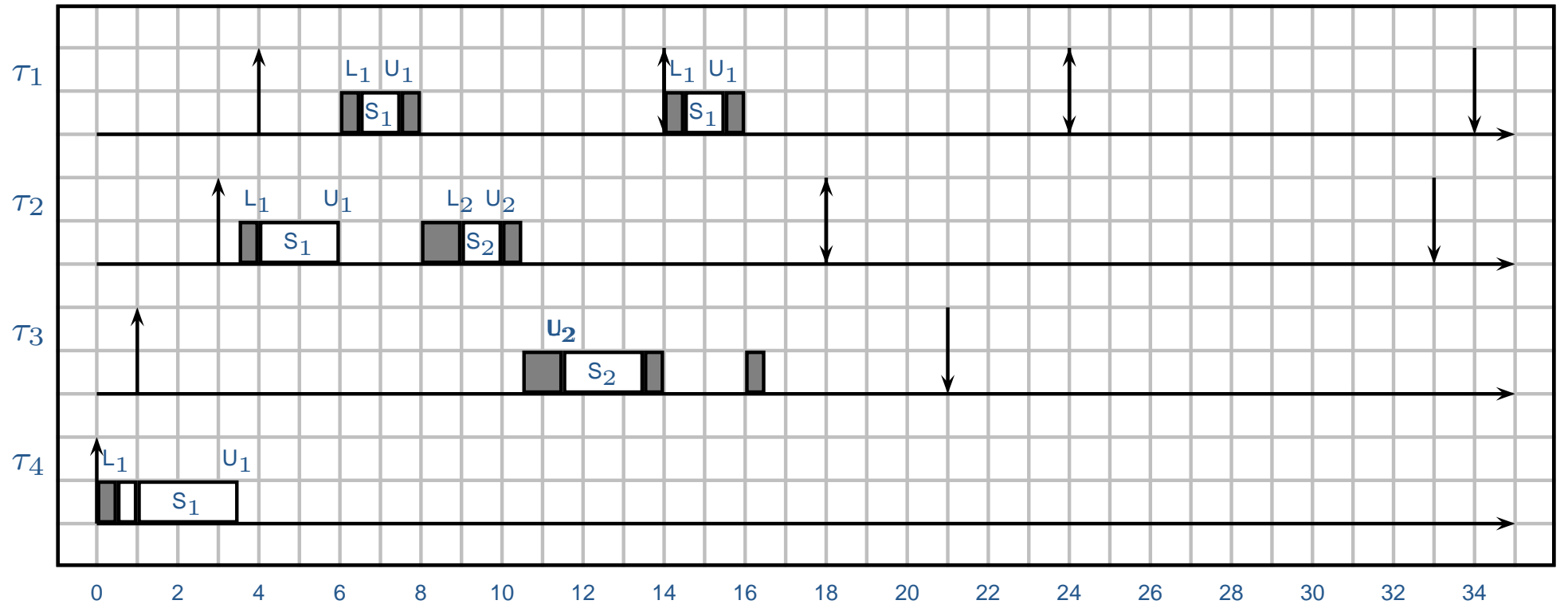

- •• At this point, the system ceiling is raised to  $\pi_1$  (the ceiling of  $R_1$ ). Task  $\tau_3$  cannot start executing, because  $\pi_3<\pi_1.$  Same for  $\tau_2.$
- •• The system ceiling goes back to 0. Now  $\tau_2$  can start.
- $\bullet$ • in this example, we assume that  $\tau_2$  locks  $R_1$  just before  $\tau_1$  arrives. Then, sys ceil =  $\pi_1$  and  $\tau_1$  cannot preempt.

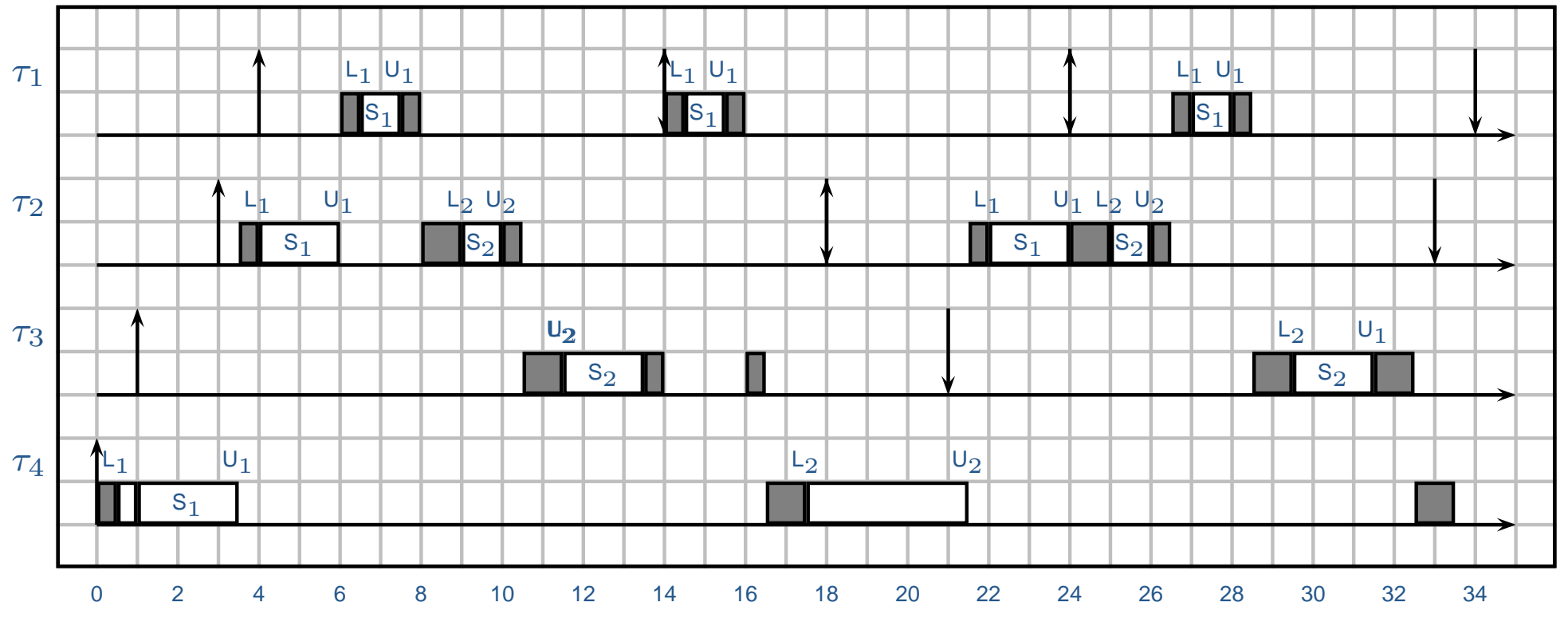

- •• At this point, the system ceiling is raised to  $\pi_1$  (the ceiling of  $R_1$ ). Task  $\tau_3$  cannot start executing, because  $\pi_3<\pi_1.$  Same for  $\tau_2.$
- •• The system ceiling goes back to 0. Now  $\tau_2$  can start.
- $\bullet$ • in this example, we assume that  $\tau_2$  locks  $R_1$  just before  $\tau_1$  arrives. Then, sys ceil =  $\pi_1$  and  $\tau_1$  cannot preempt.

#### Blocking time computation

- The computation of the blocking time is the same as in the case of FP + SRP;
- $\bullet$  The only difference is that, when the resource access table is built, tasks areordered by decreasing preemption level, instead than by priority.

Complete example

Same example of before, but with SRP instead of PI.